**COMMITTENTE:** 

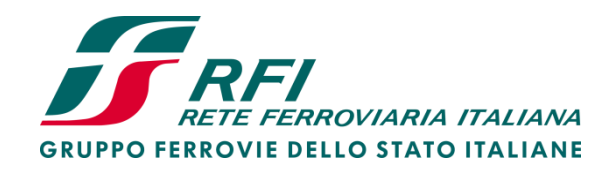

PROGETTAZIONE:

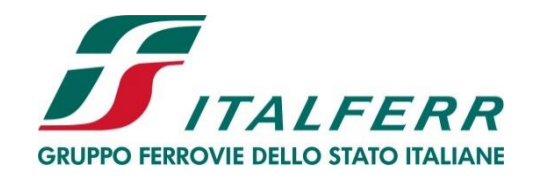

# DIRETTRICE FERROVIARIA MESSINA - CATANIA - PALERMO **NUOVO COLLEGAMENTO PALERMO-CATANIA**

**U.O. INFRASTRUTTURE SUD** 

**PROGETTO DEFINITIVO** 

# **TRATTA DITTAINO- CATENANUOVA**

**STAZIONE DI CATENANUOVA** 

Relazione di calcolo pensiline del sovrappasso

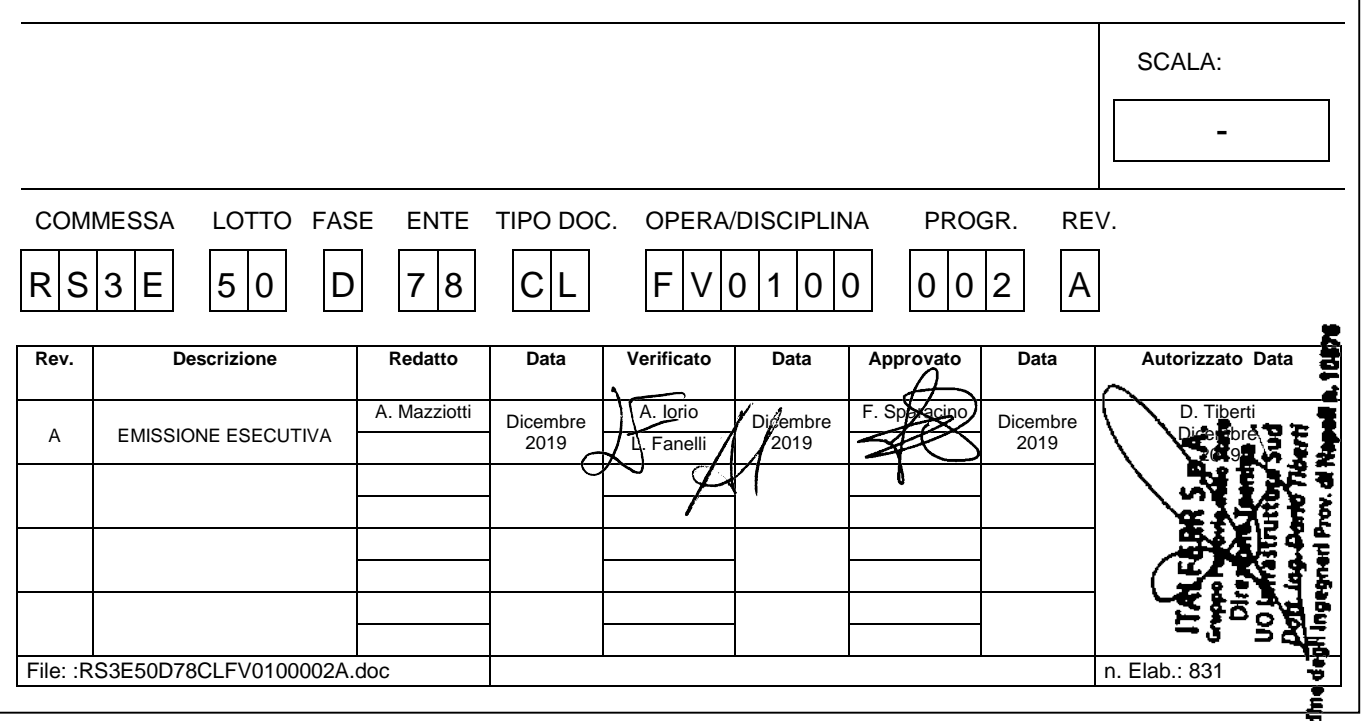

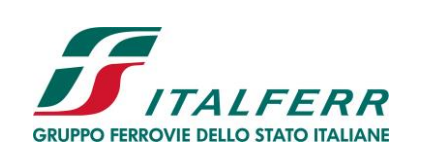

### TRATTA DITTAINO - CATENANUOVA

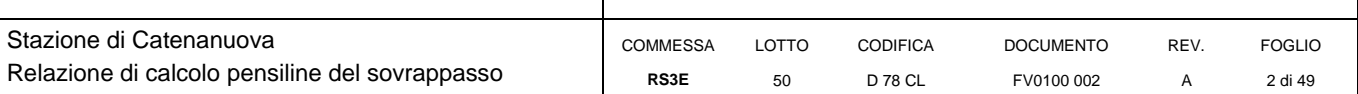

### **INDICE**

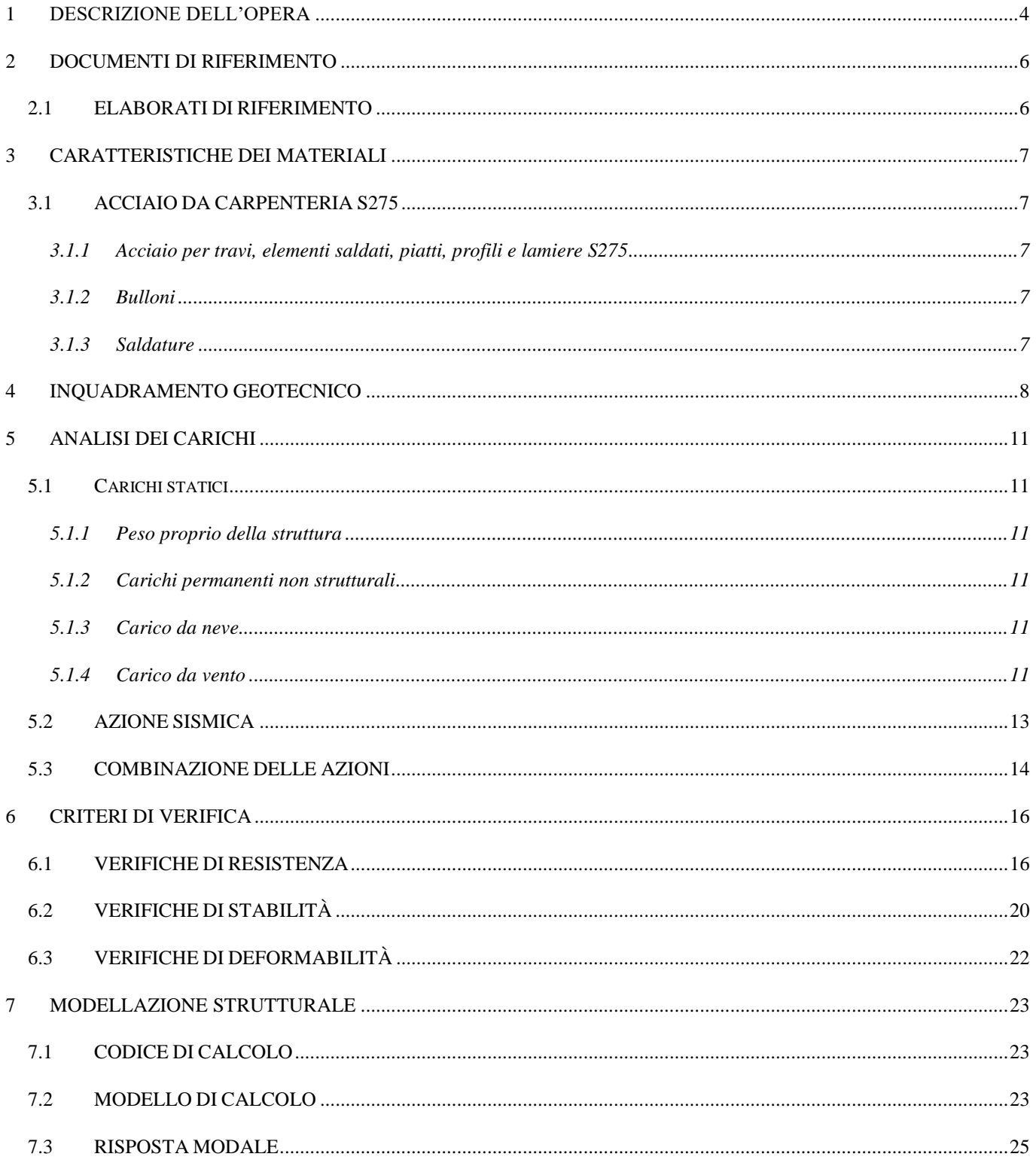

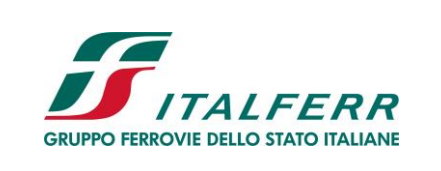

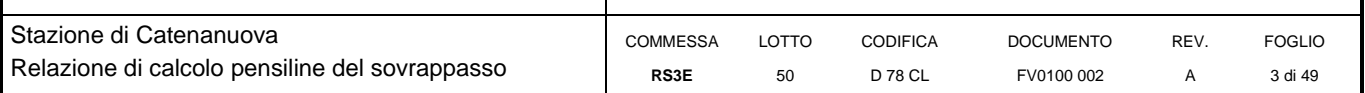

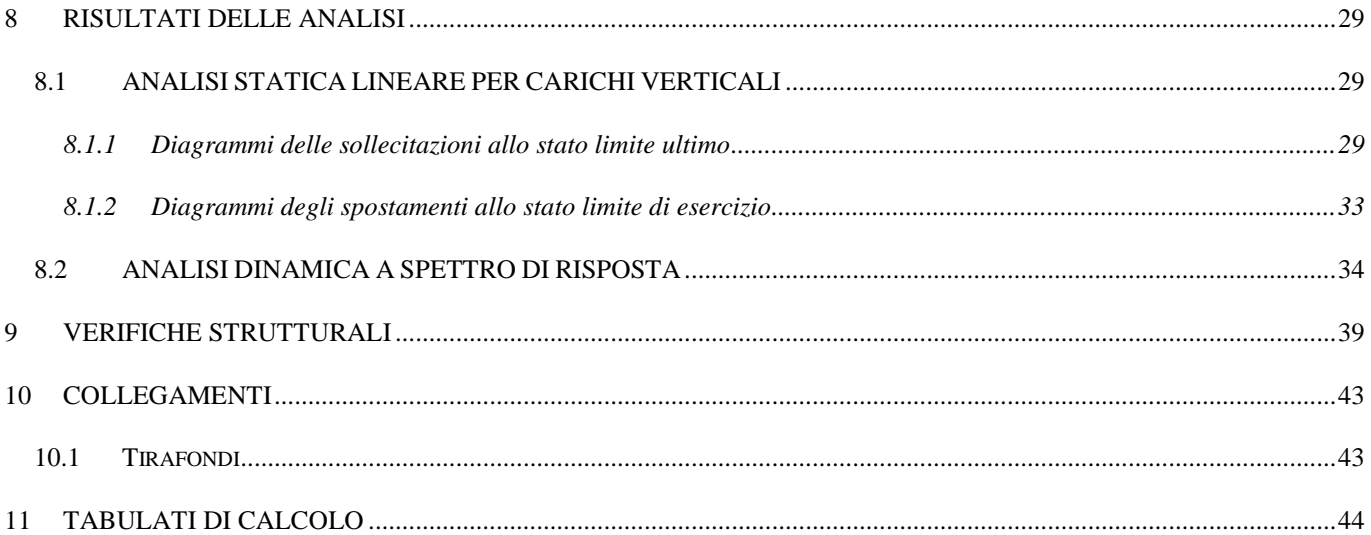

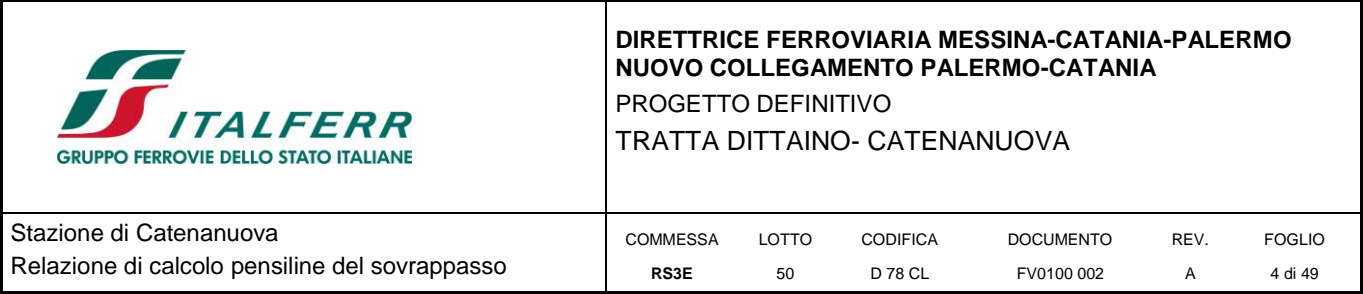

# <span id="page-3-0"></span>**1 DESCRIZIONE DELL'OPERA**

Il presente documento viene emesso nell'ambito della redazione degli elaborati tecnici di progetto definitivo relativo alla tratta a semplice binario Dittaino – Catenanuova del Nuovo Collegamento Palermo – Catania. L'intera tratta Dittaino – Catenanuova ha uno sviluppo complessivo di circa 22,8 km.

La presente relazione contiene le verifiche strutturali delle pensiline in acciaio da realizzare alle estremità del sovrappasso della Nuova Stazione di Catenanuova ubicata tra le pk. 21+095 – 21+350 circa. Nelle figure di seguito sono riportate piante e sezioni strutturali delle pensiline, estrapolate dagli elaborati di progetto.

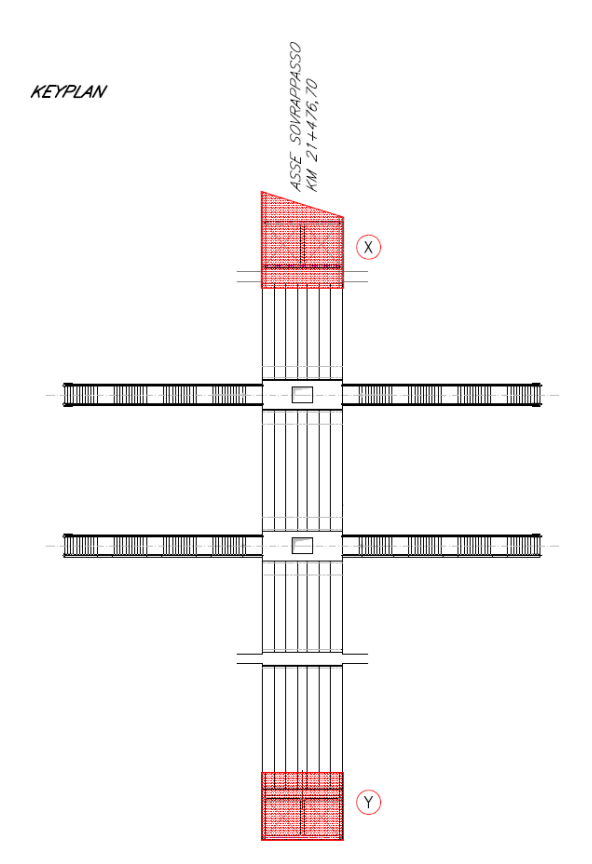

**Figura 1: Keyplan del sovrappasso e individuazione delle due pensiline**

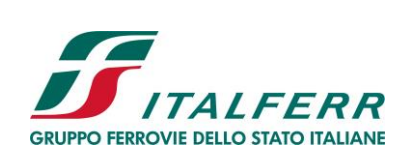

TRATTA DITTAINO- CATENANUOVA

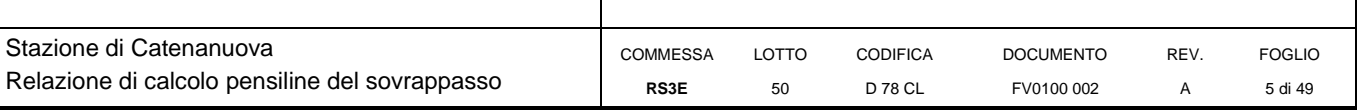

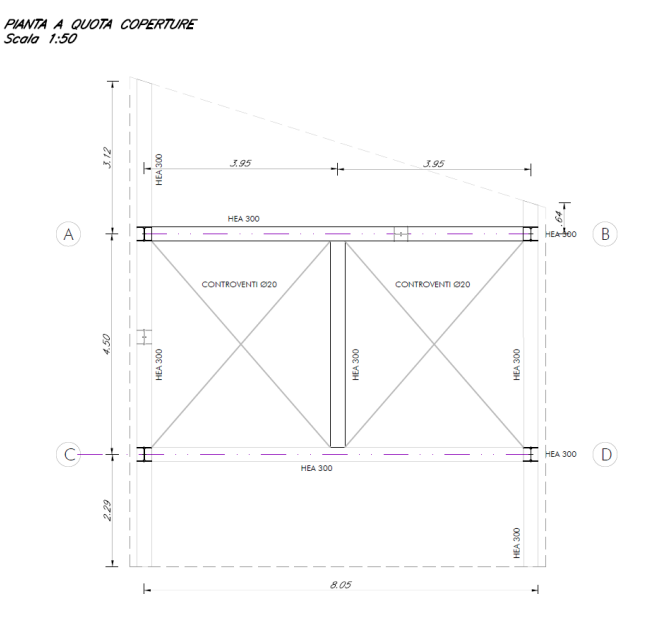

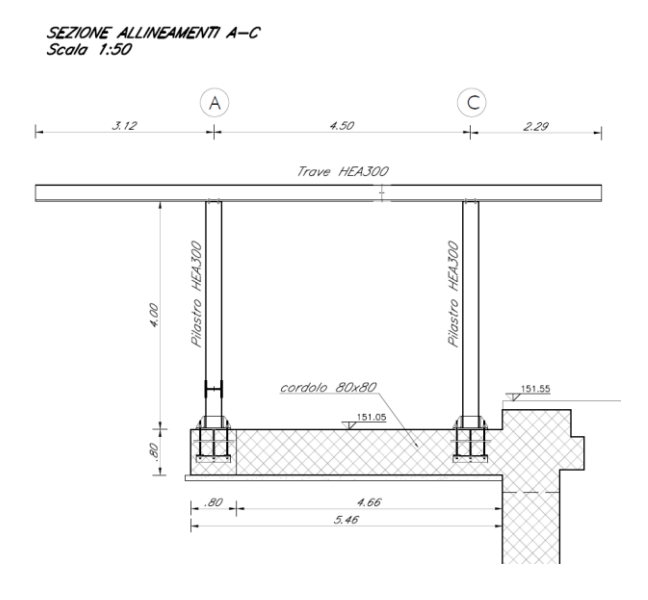

**Figura 2: Pianta e Sezione trasversale pensilina X**

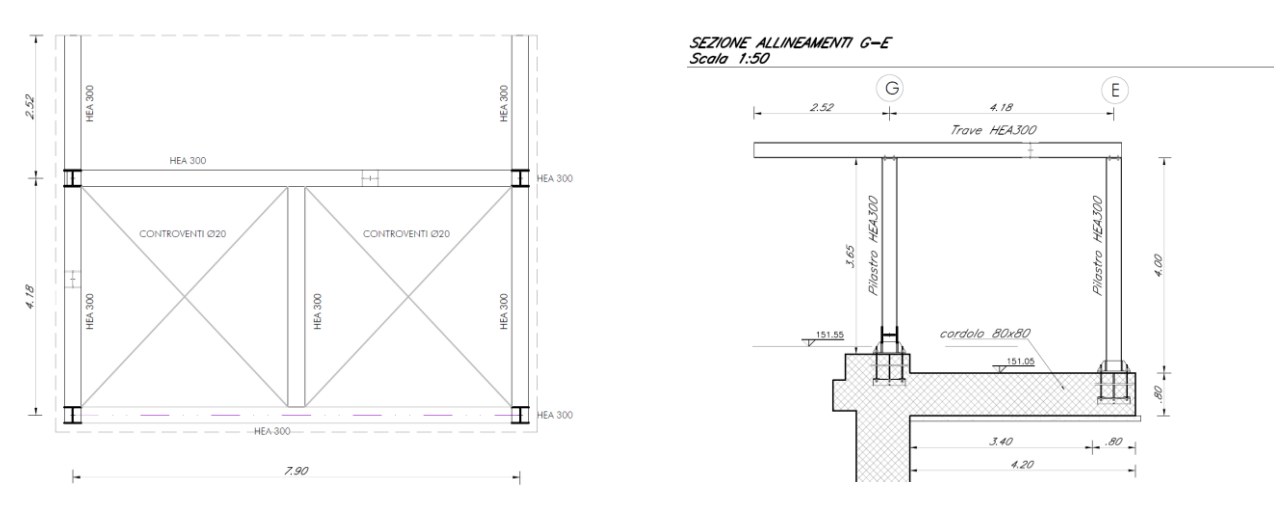

**Figura 3: Pianta e Sezione trasversale pensilina Y**

Il progetto prevede la realizzazione di 2 pensilina in corrispondenza dei due ingressi del sovrappasso.

La pensilina X ha una forma trapezoidale, è larga circa 8 m e ha una lunghezza massima pari a circa 9 m. L'altezza complessiva è pari a 4.7 m.

La pensilina Y ha una forma rettangolare, è larga 7.9 m e ha una lunghezza pari a circa 6.7 m. L'altezza complessiva è pari a 4.7 m.

Entrambe le pensiline hanno una struttura formata da due portali collegati da travi trasversali. Dai portali escono a sbalzo travi a mensola. In dettaglio la pensilina X presenta sbalzi su entrambi i lati del portale, mentre la pensilina Y solo su un lato. Tutti gli elementi sono realizzati con profili HEA 300.

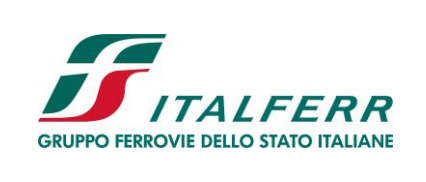

TRATTA DITTAINO- CATENANUOVA

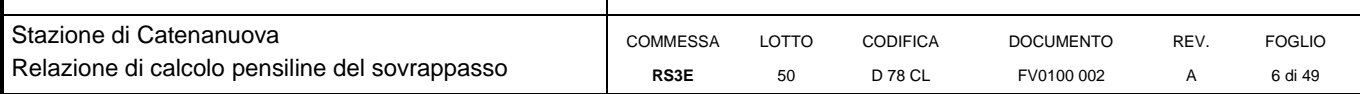

# <span id="page-5-0"></span>**2 DOCUMENTI DI RIFERIMENTO**

Di seguito è riportato l'elenco delle Normative e dei Documenti assunti come riferimento per il progetto delle opere trattate nell'ambito del presente documento:

## **Normative e Documenti tecnici generali**

- Rif. [1] Ministero delle Infrastrutture dei Trasporti, DM 14 gennaio 2008 «Nuove Norme Tecniche per le Costruzioni»
- Rif. [2] Circolare Applicativa n 617 del 2 Febbraio 2009 «Istruzioni per l'applicazione delle "Nuove norme tecniche per le costruzioni" di cui al D.M. 14 gennaio 2008»
- Rif. [3] UNI 11104: Calcestruzzo: Specificazione, prestazione, produzione e conformità Istruzioni complementari per l'applicazione della EN 206-1

## **Documenti Tecnici RFI e/o di ambito ferroviario**

- Rif. [4] Manuale di Progettazione delle Opere Civili: PARTE I / Aspetti Generali (RFI DTC SI MA IFS 001 B– rev 22/12/2017)
- Rif. [5] Manuale di Progettazione delle Opere Civili: PARTE II Sezione 2 / Ponti e Strutture ( RFI DTC SI PS MA IFS 001 B – rev 22/12/2017)
- Rif. [6] Manuale di Progettazione delle Opere Civili: PARTE II Sezione 3 / Corpo Stradale (RFI DTC SI CS MA IFS 001 B – rev 22/12/2017)
- Rif. [7] Manuale di Progettazione delle Opere Civili: PARTE II Sezione 4 / Gallerie (RFI DTC SI GA MA IFS 001 B – rev 22/12/2017)
- Rif. [8] Manuale di Progettazione delle Opere Civili: PARTE II Sezione 5 / Prescrizioni per i Marciapiedi e le Pensiline delle Stazioni Ferroviarie a servizio dei Viaggiatori (RFI DTC SI CS MA IFS 002 A – rev 30/12/2016)
- Rif. [9] Manuale di Progettazione delle Opere Civili: PARTE II Sezione 6 / Sagome e Profilo minimo degli ostacoli (RFI DTC SI CS MA IFS 003 B– rev 22/12/2017)
- Rif. [10] Manuale di Progettazione delle Opere Civili: PARTE II Sezione 7 / Geologia (RFI DTC SI CS GE IFS 001 A – rev 22/12/2017)
- Rif. [11] Regolamento (UE) N. 1299/2014 della Commissione del 18 novembre 2014 relativo alle specifiche tecniche di interoperabilità per il sottosistema "infrastruttura" del sistema ferroviario dell'Unione europea, modificato dal Regolamento di esecuzione (UE) N° 2019/776 della Commissione del 16 maggio 2019;
- Rif. [12] Capitolato Generale Tecnico di Appalto delle Opere Civili (RFIDTCSICSSPIFS005 B rev 22/12/2017)

## <span id="page-5-1"></span>**2.1 ELABORATI DI RIFERIMENTO**

Costituiscono parte integrante di quanto esposto nel presente documento, l'insieme degli elaborati di progetto specifici relativi all'opera in esame e riportati in elenco elaborati.

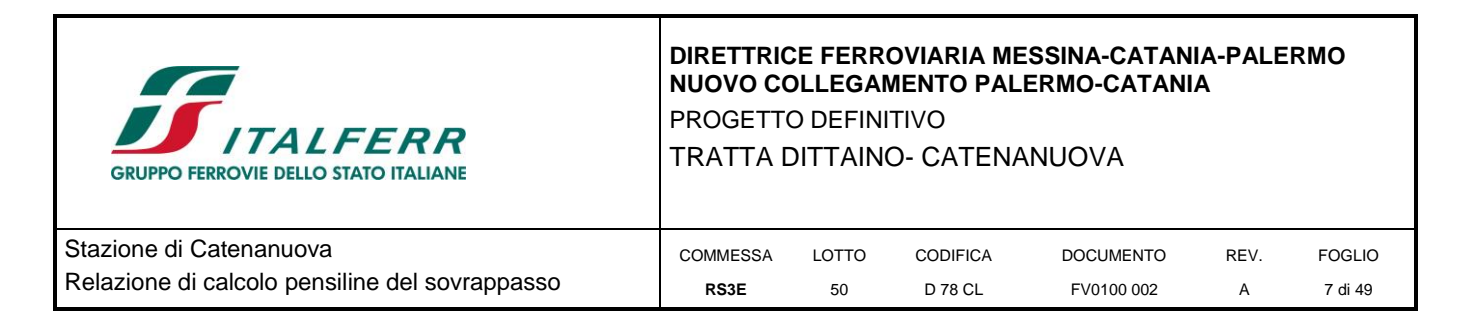

# <span id="page-6-0"></span>**3 CARATTERISTICHE DEI MATERIALI**

Gli elementi strutturali della pensilina sono realizzati in acciaio da carpenteria S275.

# <span id="page-6-1"></span>**3.1 ACCIAIO DA CARPENTERIA S275**

Per la valutazione delle resistenze di progetto agli SLU si adottano i coefficienti di sicurezza riportati in Tab. 4.2.VII delle NTC08:

Tab. 4.2.VII - Coefficienti di sicurezza per la resistenza delle membrature e la stabilità

| Resistenza delle Sezioni di Classe 1-2-3-4                                        | $\gamma_{\rm M0} = 1.05$ |
|-----------------------------------------------------------------------------------|--------------------------|
| Resistenza all'instabilità delle membrature                                       | $\gamma_{\rm M1} = 1.05$ |
| Resistenza all'instabilità delle membrature di ponti stradali e ferroviari        | $\gamma_{\rm M1} = 1,10$ |
| Resistenza, nei riguardi della frattura, delle sezioni tese (indebolite dai fori) | $\gamma_{\rm M2}$ = 1,25 |

## <span id="page-6-2"></span>*3.1.1 Acciaio per travi, elementi saldati, piatti, profili e lamiere S275*

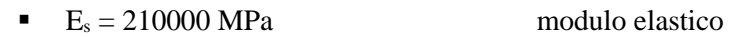

*Per spessori t ≤ 40 mm*

- $f_{\text{yk}} = 275 \text{ MPa}$  resistenza caratteristica di snervamento
- $f_{tk} = 430 \text{ MPa}$  resistenza caratteristica a rottura

## <span id="page-6-3"></span>*3.1.2 Bulloni*

Si riporta di seguito la classe di appartenenza dei bulloni previsti e la resistenza di snervamento e di rottura delle corrispondenti viti:

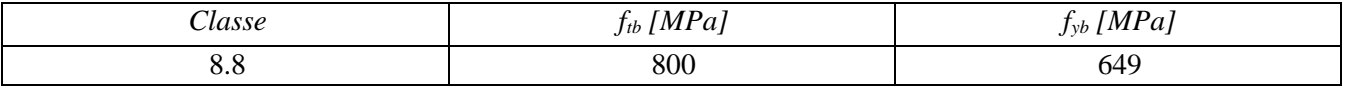

## <span id="page-6-4"></span>*3.1.3 Saldature*

La saldatura degli acciai dovrà avvenire con uno dei procedimenti all'arco elettrico codificati secondo la norma UNI EN ISO 4063:2010 e dovrà rispettare il livello C dei requisiti di qualità secondo la norma UNI EN ISO 3834:2006.

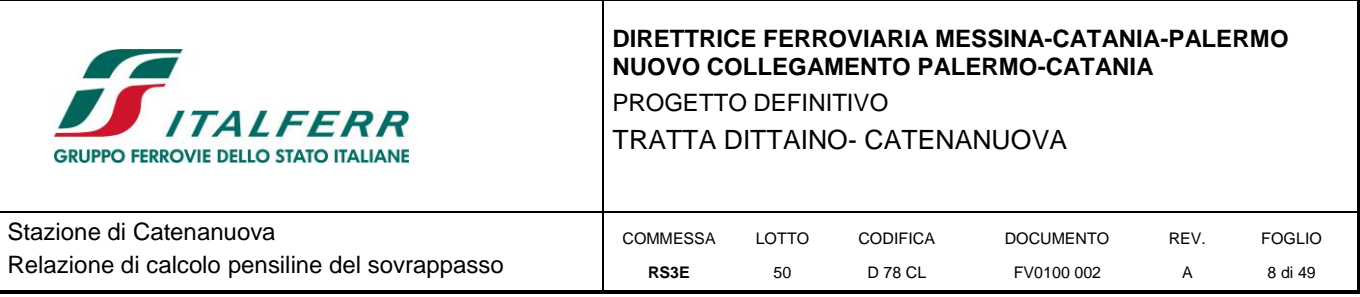

# <span id="page-7-0"></span>**4 INQUADRAMENTO GEOTECNICO**

Per l'inquadramento Geotecnico dell'area interessata dalla realizzazione delle opere della Stazione di Catenanuova ci si è riferiti a quanto indicato nella seguente documentazione Geotecnica Generale di Progetto:

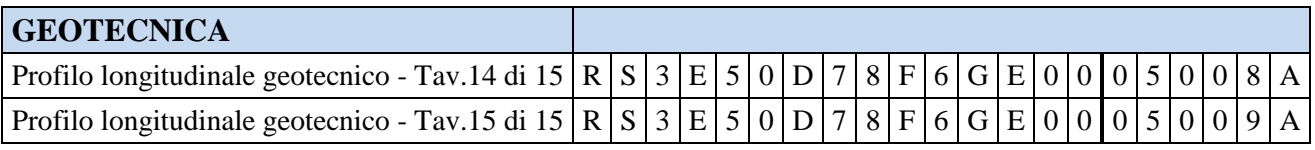

In corrispondenza dell'opera sono state eseguite le seguenti indagini.

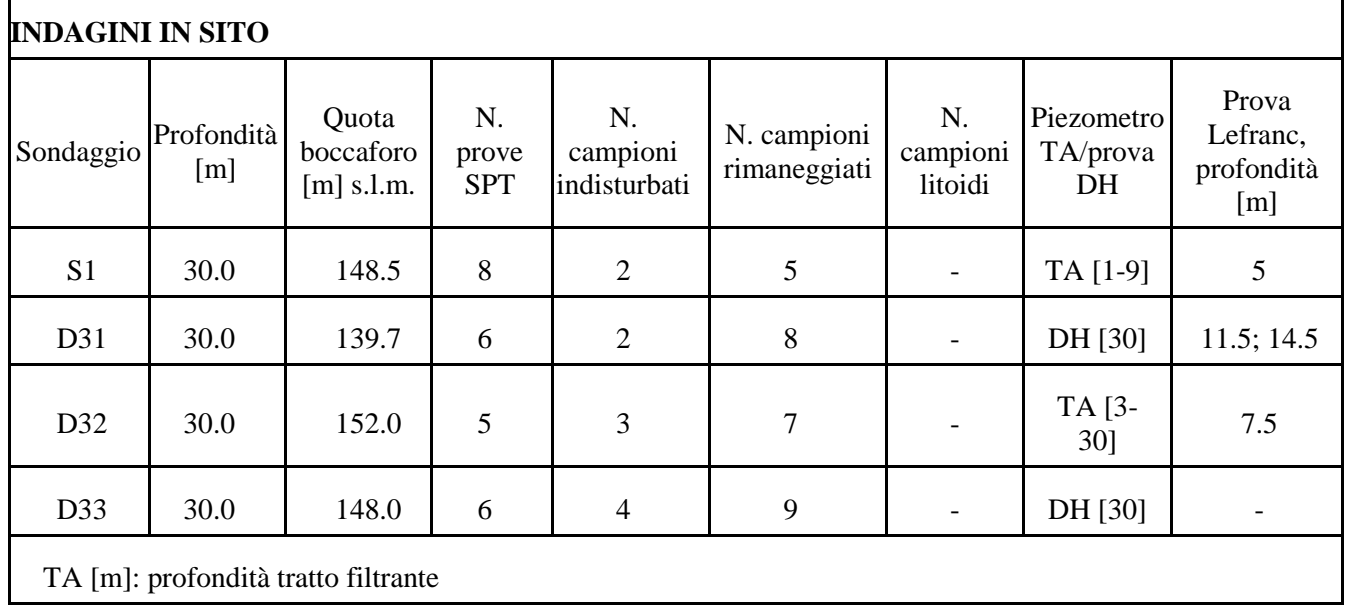

Inoltre è disponibile l'indagine sismica MASWVI10 e le prove Down-Hole D31 e D33.

# **PARAMETRI GEOTECNICI**

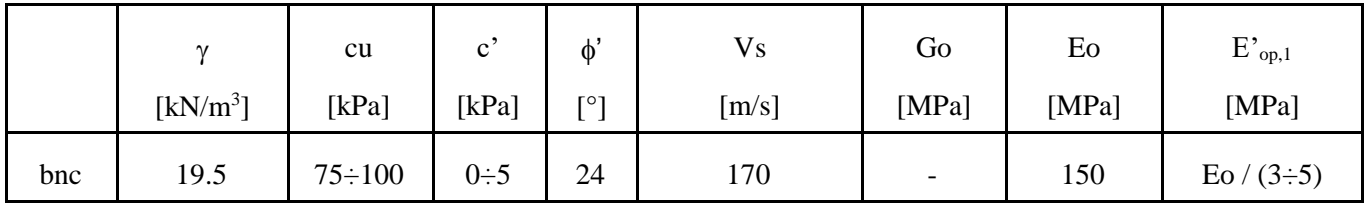

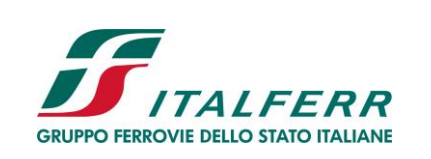

TRATTA DITTAINO- CATENANUOVA

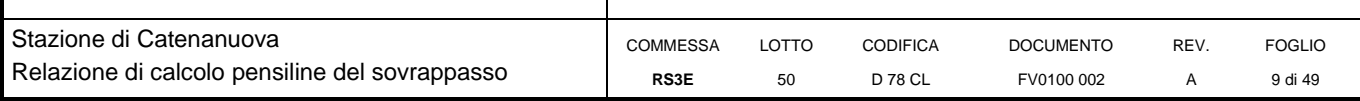

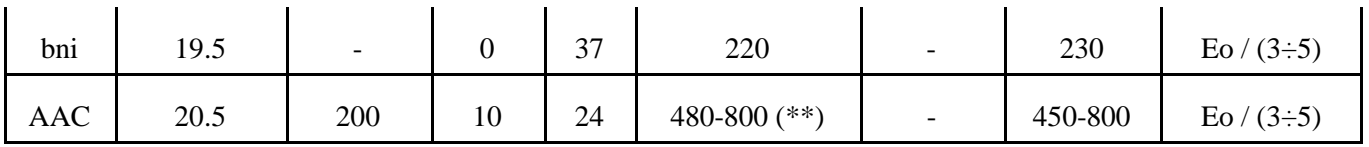

Dove:

 $y =$  peso di volume naturale

cu = resistenza al taglio in condizioni non drenate

c' = coesione drenata

 $\varphi'$  = angolo di resistenza al taglio

Vs = velocità delle onde di taglio

Go = modulo di deformazione a taglio iniziale, ovvero a piccole deformazioni

Eo = modulo di deformazione elastico iniziale, ovvero a piccole deformazioni

E'op,1 = modulo di deformazione operativo per il calcolo dei cedimenti delle opere di sostegno e delle fondazioni dirette

E'op,2 = modulo di deformazione operativo per il calcolo dei cedimenti dei rilevati.

(\*\*) da prove sismiche (MASW e DH

Si rimanda alla relazione geotecnica per ulteriori dettagli.

## **4.1 MODELLO GEOTECNICO DI PROGETTO**

Lungo il tracciato, nel tratto in cui ricade la stazione Catenanuova si intercetta da p.c. una alternanza di alluvionali terrazzate coesive limoso argillose e incoerenti grossolane con spessore da 7 a 15 m di profondità dal p.c., che sovrastano la formazione argillosa di base (AAC).

La stratigrafia di riferimento ed il livello di falda per le varie opere verrà valutata dal profilo stratigrafico longitudinale.

Nel caso in esame:

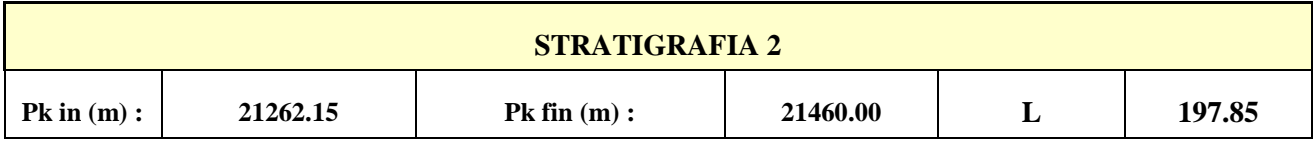

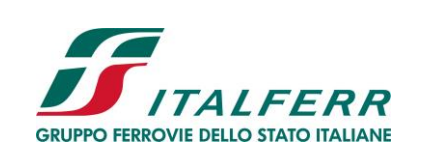

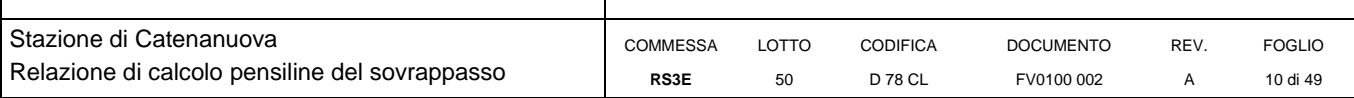

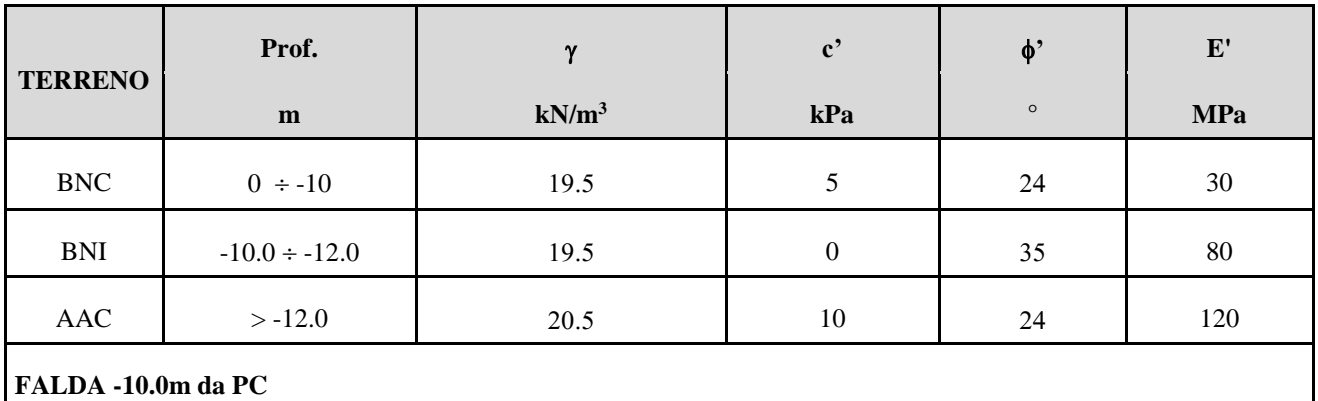

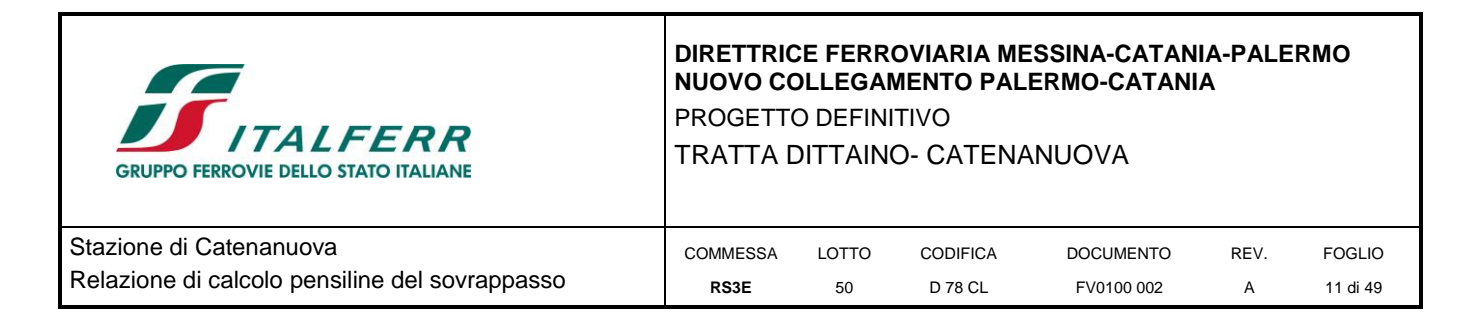

# <span id="page-10-0"></span>**5 ANALISI DEI CARICHI**

Di seguito si riportano i carichi utilizzati per il calcolo delle sollecitazioni e le verifiche delle sezioni della struttura in esame.

## <span id="page-10-1"></span>**5.1 Carichi statici**

## <span id="page-10-2"></span>*5.1.1 Peso proprio della struttura*

Le sollecitazioni indotte dal peso della struttura sono valutate automaticamente dal programma a partire dal peso specifico dell'acciaio assunto pari a 78.50 kN/m3.

## <span id="page-10-3"></span>*5.1.2 Carichi permanenti non strutturali*

I pesi permanenti portati dal solaio di copertura della pensilina (copertura a sandwich della pensilina composta da lamiera grecata inferiore in acciaio zincato, materassino di lana minerale spess. 4cm; lamiera zincata esterna spess.  $8/10$ mm) sono stati valutati assumendo cautelativamente: p=1.5 KN/m<sup>2</sup>

Pertanto le azioni sui singoli elementi della copertura sono pari a:

Si assume cautelativamente:  $q = 1.5 \text{ kN/m}^2$ 

Il carico a metro lineare applicato sulle travi di copertura sarà quindi pari a :

 $G_2 = q \cdot i_t$ 

i<sub>t</sub>: Interasse travi secondarie di copertura, ordita secondo il criterio della luce minore

## <span id="page-10-4"></span>*5.1.3 Carico da neve*

Di seguito si riportano i valori dei coefficienti assunti per il calcolo del carico da neve sull'edificio ricadente in zona 3 e avente quota del suolo sul livello del mare pari a 170 m:

$$
q_s = \mu_i.q_{sk}.C_E.C_t
$$

 $q_{sk} = 0.60$  kN/m<sup>2</sup>

 $C_E = 1$ 

 $C_t = 1$ 

 $\mu = 0.8$ 

**q<sup>s</sup>** = **0.48 kN/m<sup>2</sup>**

## <span id="page-10-5"></span>*5.1.4 Carico da vento*

Di seguito si riportano i valori dei coefficienti assunti per il calcolo del carico da vento:

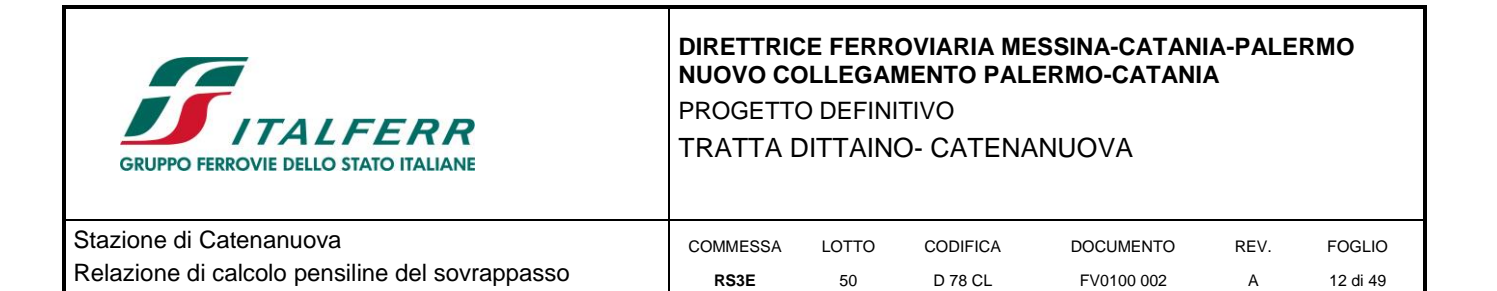

### **p = qr∙ce∙cp∙c<sup>d</sup>**

La struttura ricade in zona 3, pertanto:

 $v_{b,0} = 28$  m/s  $a_0 = 500$  m

 $a_s = 170 \text{ m}$ 

 $c_a = 1$ 

 $v<sub>b</sub> = 28$  m/s

 $c_r = 1$ 

 $v_r = 28$  m/s

 $p = 1.25$  kg/m<sup>3</sup>

 $q_r = 0.5^* \rho * v_r^2 = 0.49 \text{ kN/m}^2$ 

Il coefficiente di esposizione c<sup>e</sup> è stato calcolato considerando che la *rugosità del terreno* è riconducibile alla *classe D* definita al paragrafo 3.3.7 delle NTC2008 e che il sito sorge a una altitudine inferiore ai 500 m, dunque la *categoria di esposizione del sito* oggetto di intervento è la II cui corrispondono i seguenti parametri:

 $k_r = 0.19$ 

 $z_0 = 0.05$ 

 $z_{\min} = 4$ 

Da cui si ricavano i seguenti coefficienti di esposizione:

 $c_e = 2.1$ 

Il coefficiente dinamico **c<sup>d</sup>** è assunto cautelativamente pari a **1**.

Il coefficiente di pressione **c<sup>F</sup>** delle falde delle pensiline, secondo quanto previsto al paragrafo **C3.3.8.2.2** della Circolare n. 617/20119, è pari a:

 $c_F = 0.5$ 

Da cui si ricavano i seguenti valori della forza del vento:

## **F** =  $q_p(z) L^2 c_F = 0.49*2.1* (8*5)*0.5 = 20.6$  kN

dove L 2 rappresenta l'area di una falda.

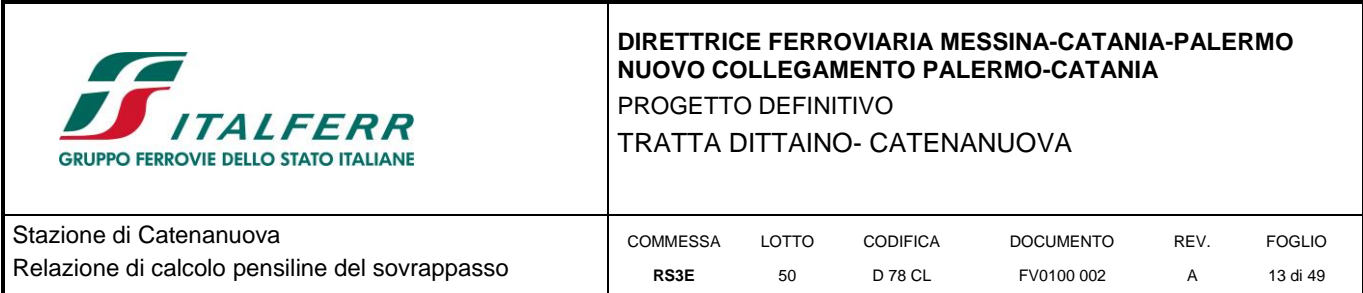

## <span id="page-12-0"></span>**5.2 AZIONE SISMICA**

Il valore dell'accelerazione orizzontale massima in condizioni sismiche è stato definito in accordo con le norme vigenti. Secondo tali norme, l'entità dell'azione sismica è innanzitutto funzione della sismicità dell'area in cui viene costruita l'opera e del periodo di ritorno dell'azione sismica.

L'opera viene progettata in funzione di una vita nominale pari a 75 anni [NTC – 2.4.1] relativa a "*opere ordinarie, ponti, opere infrastrutturali e dighe di dimensioni contenute o di importanza normale*" e rientra nella classe d'uso III [NTC – 2.4.2] relativa a "*costruzioni il cui uso preveda affollamenti significativi*". Moltiplicando la vita nominale per il coefficiente di classe d'uso [definito in NTC – Tabella 2.4.II] si valuta il periodo di riferimento per l'azione sismica:

$$
V_R = V_N \cdot C_u = 75 \cdot 1.5 = 112.5 \; anni
$$

In funzione dello stato limite rispetto al quale viene verificata l'opera, si definisce una probabilità di superamento *PVR* nel periodo di riferimento. Per il progetto dell'opera in esame si farà essenzialmente riferimento allo stato limite di salvaguardia della vita (SLV), a cui è associata una *PVR* pari al 10% [NTC – Tabella 3.2.I]. Nota le probabilità di superamento nel periodo di riferimento è possibile valutare il periodo di ritorno *TR*, come previsto nell'allegato A alle norme tecniche per le costruzioni, secondo la seguente espressione:

$$
T_R = -\frac{V_R}{\ln(1 - P_{VR})} = -\frac{112.5}{\ln(1 - 0.10)} = 1068 \text{ anni}
$$

In funzione del periodo di ritorno e delle coordinate del sito, la norma fornisce i seguenti parametri su sito di riferimento rigido orizzontale:

- a<sup>g</sup> accelerazione orizzontale massima al sito;
- Fo valore massimo del fattore di amplificazione dello spettro in accelerazione orizzontale;
- Tc\* periodo di inizio del tratto a velocità costante dello spettro in accelerazione orizzontale.

Ai fini della definizione dell'azione sismica di progetto, si rende necessario valutare l'effetto della risposta sismica locale mediante specifiche analisi. In assenza di tali analisi, per la definizione dell'azione sismica si può fare riferimento ad un approccio semplificato, che si basa sull'individuazione di categorie di sottosuolo e categorie topografiche di riferimento. Nel caso in esame, la categoria di suolo di fondazione è stata definita sulla base della conoscenza di *Vs,30*, ricavato dalle indagini sismiche eseguite nelle campagne geognostiche. In particolare, nel caso in esame, cautelativamente, si considera una categoria di suolo di tipo B. Per quanto riguarda le condizioni topografiche, si può far rifermento ad una superficie pianeggiante (categoria T1).

Di seguito si riportano i parametri e il grafico relativi allo spettro ottenuto.

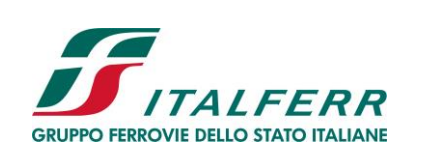

TRATTA DITTAINO- CATENANUOVA

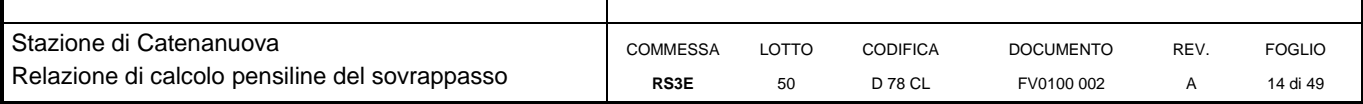

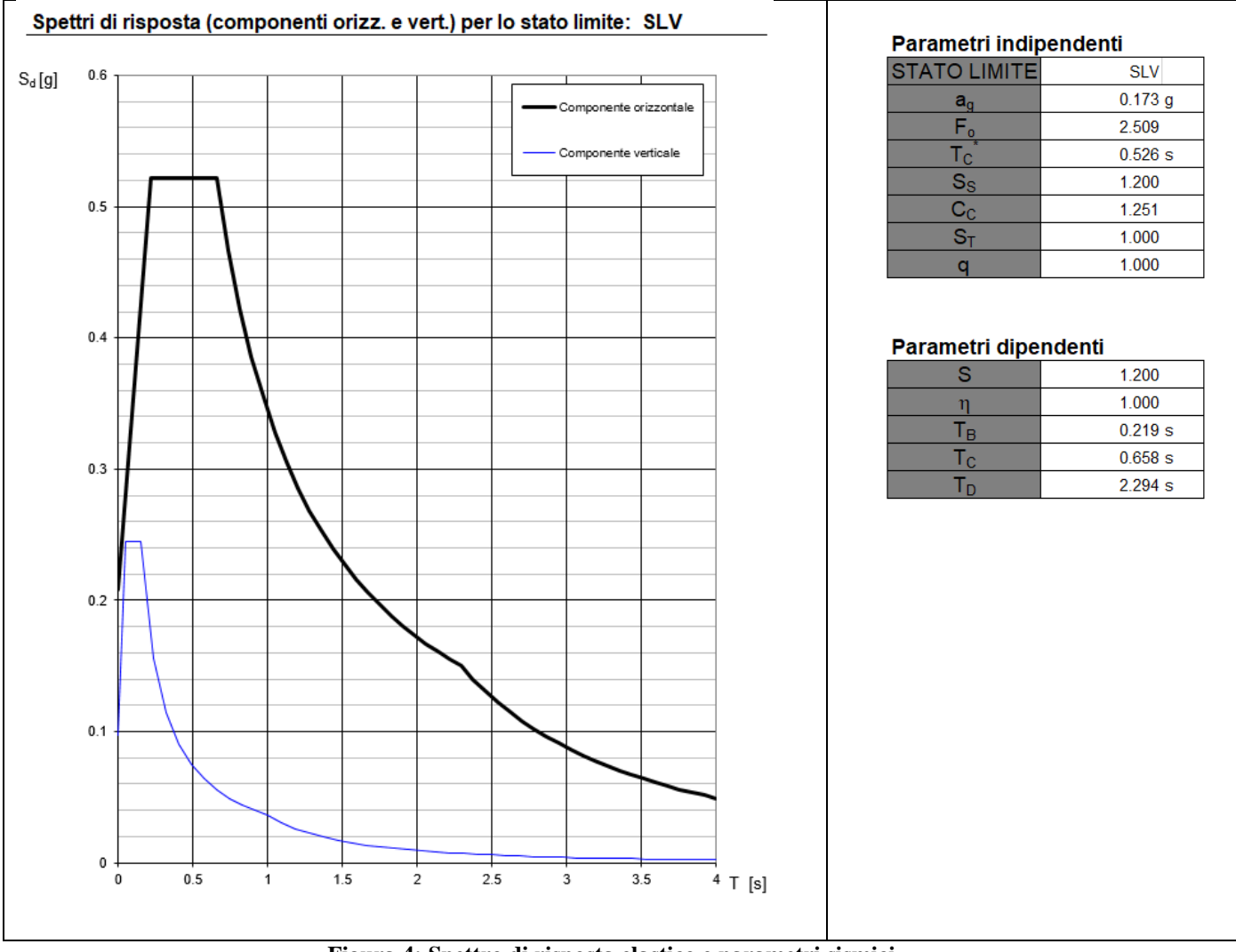

**Figura 4: Spettro di risposta elastico e parametri sismici**

# <span id="page-13-0"></span>**5.3 COMBINAZIONE DELLE AZIONI**

Ai fini della determinazione delle sollecitazioni di verifica, le azioni elementari descritte al precedente paragrafo, vanno combinate nei vari stati limite di verifica previsti (Esercizio, Stati limite Ultimo statico e Sismico) in accordo a quanto previsto al punto 2.5.3 delle NTC 08. Di seguito si riportano per maggiore chiarezza le espressioni generali dei criteri di combinazione delle azioni definiti in.

Combinazione fondamentale generalmente impiegata per gli stati limite ultimi (SLU):

 $\gamma$ G1⋅G1 + γG2⋅G2 + γP⋅P + γQ1⋅Qk1 + γQ2⋅ψ02⋅Qk2 + γQ3⋅ψ03⋅Qk3 + …

- Combinazione caratteristica (rara) generalmente impiegata per gli stati limite di esercizio (SLE) irreversibili:  $G1 + G2 + P + Qk1 + \psi 02 \cdot Qk2 + \psi 03 \cdot Qk3 + \dots$
- Combinazione frequente generalmente impiegata per gli stati limite di esercizio (SLE) reversibili; utilizzata nella verifica a Fessurazione:

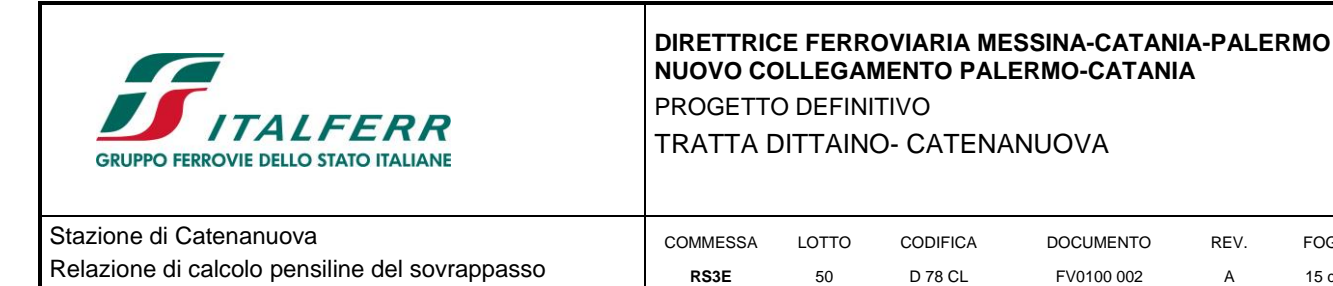

G1 + G2 +P+  $\psi$ 11⋅Qk1 +  $\psi$ 22⋅Qk2 +  $\psi$ 23⋅Qk3 + …

 Combinazione quasi permanente generalmente impiegata per gli stati limite di esercizio (SLE) a lungo termine; G1 + G2 +P+  $\psi$ 21⋅Qk1 +  $\psi$ 22⋅Qk2 +  $\psi$ 23⋅Qk3 + …

REV. A

FOGLIO 15 di 49

Combinazione sismica. impiegata per gli stati limite ultimi e di esercizio connessi all'azione sismica E:

 $E + G1 + G2 + P + \psi 21 \cdot Qk1 + \psi 22 \cdot Qk2 + ...$ 

dove:

 $E = \pm 1.00 \times EY \pm 0.30 \times EZ$  oppure  $E = \pm 0.30 \times EY \pm 1.00 \times EZ$ 

avendo indicato con EY e EZ rispettivamente le componenti orizzontale e verticale dell'azione sismica

I coefficienti γ e ψ, desunti dalla normativa per i carichi in esame, sono di seguito riepilogati.

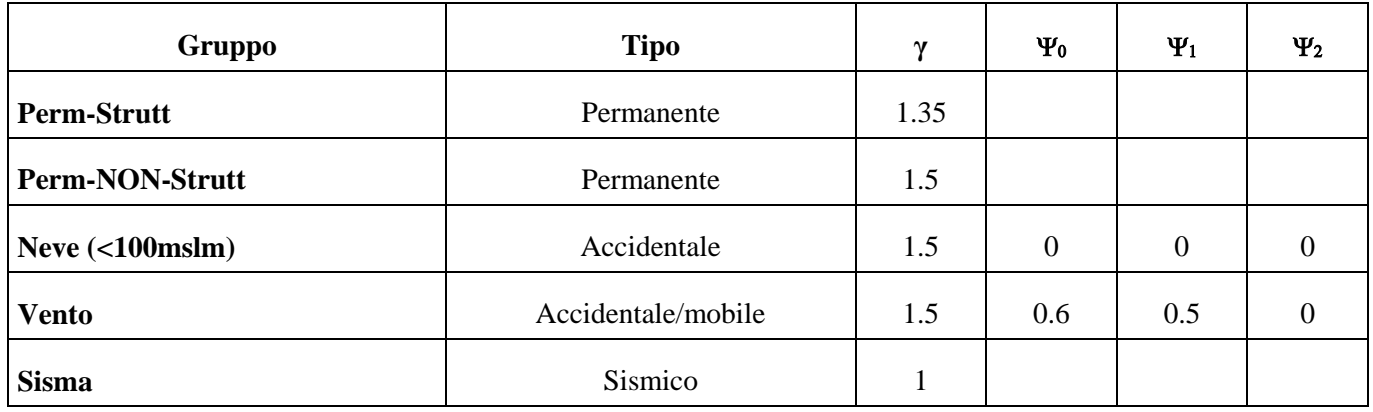

Pertanto le combinazioni di carico considerate in fase di analisi sono quelle riportate nella tabella seguente.

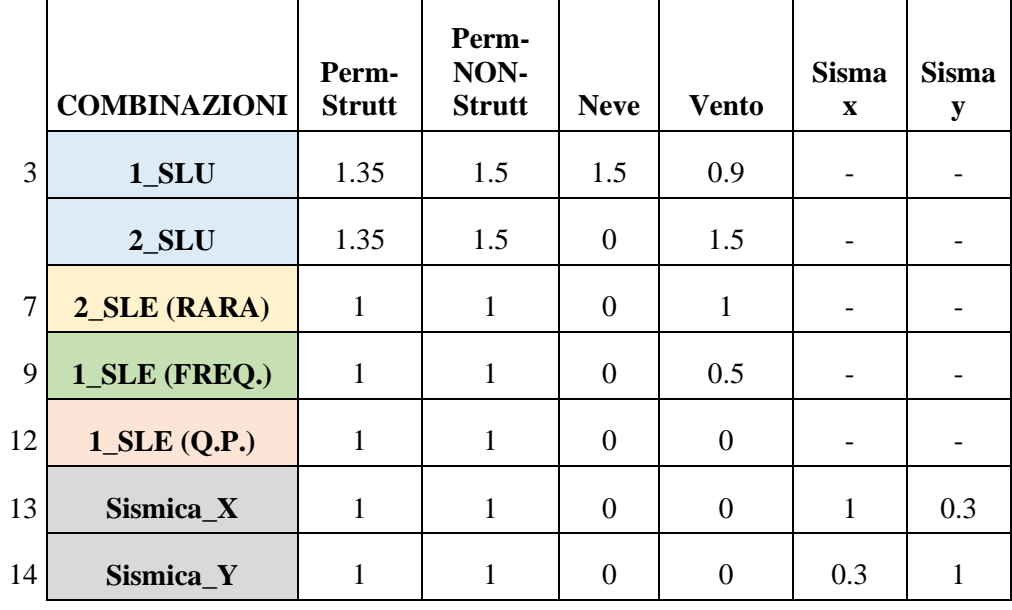

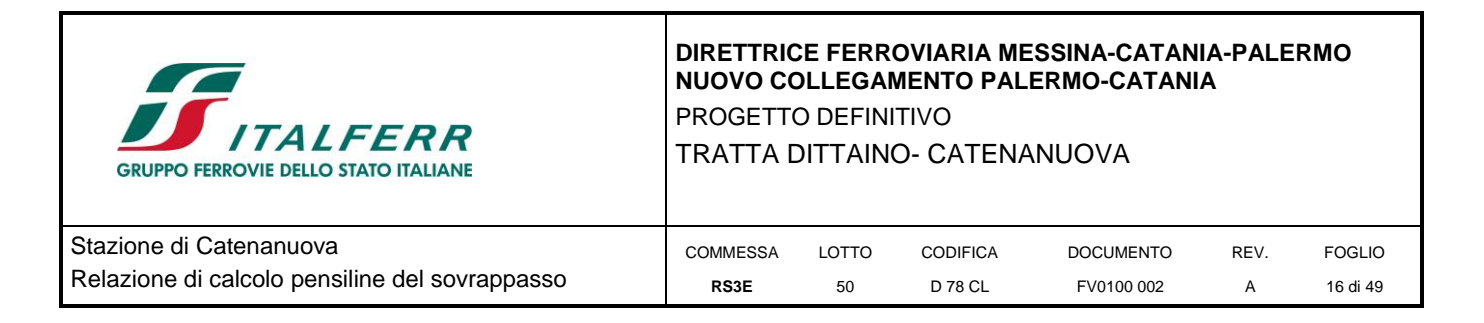

# <span id="page-15-0"></span>**6 CRITERI DI VERIFICA**

## <span id="page-15-1"></span>**6.1 VERIFICHE DI RESISTENZA**

Le verifiche di resistenza, condotte sulle membrature delle strutture in acciaio progettate, seguono le indicazioni per il calcolo agli stati limite illustrate nel capitolo 4.2.4 dell'NTC.2008.

La resistenza di calcolo delle membrature  $R_d$  si pone nella forma:

$$
R_{\rm d}=\frac{R_{\rm k}}{\gamma_{\rm M}}
$$

 $R_k$  è il valore caratteristico della resistenza – trazione, compressione, flessione, taglio e torsione – della membratura, determinata dai valori caratteristici della resistenza dei materiali fyk e dalle caratteristiche geometriche degli elementi strutturali, dipendenti dalla classe della sezione.

γ<sup>M</sup> è il fattore parziale globale relativo al modello di resistenza adottato. Di seguito è riportata la tabella 4.2.VII in cui sono indicati i valori di  $\gamma_M$  prescritti dalle NTC.2008.

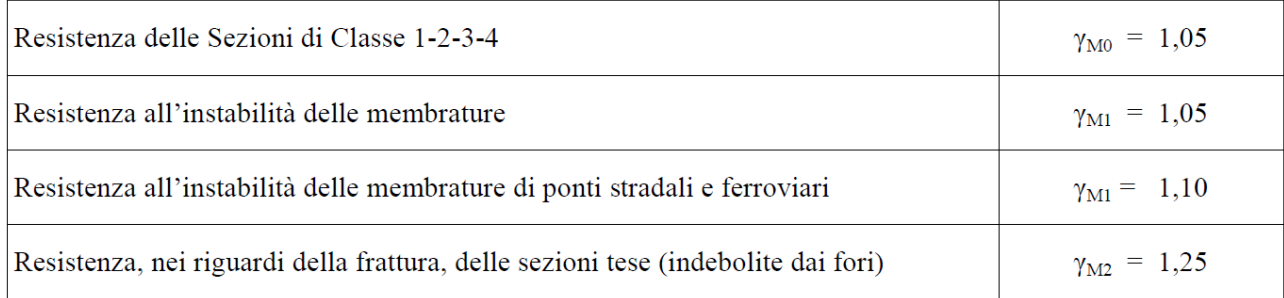

Nel seguito, per ciascun tipo di sollecitazione agente, sono forniti i modelli resistenti utilizzati per le verifiche delle membrature. Tali modelli derivano dalle prescrizioni delle normative citate e sono implementati nel software di calcolo utilizzato per modellare la struttura.

## **Trazione**

La resistenza di calcolo a trazione è calcolata mediante la seguente espressione:

$$
N_{pl, Rd} = \frac{Af_y}{\gamma_{M0}}
$$

### **Compressione**

La resistenza di calcolo a compressione è data da:

$$
N_{c, Rd} = \frac{Af_y}{\gamma_{M0}}
$$
 per le sezioni di classe 1, 2 e 3

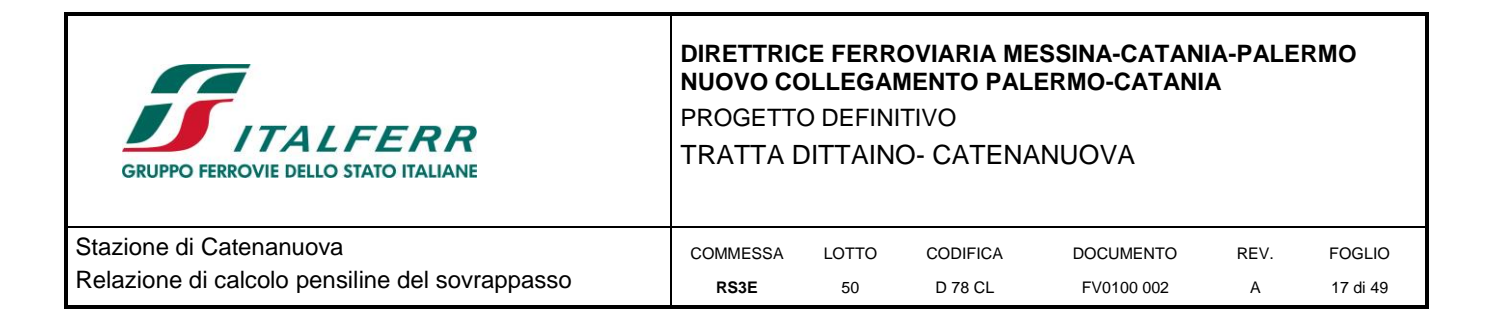

$$
N_{c, Rd} = \frac{A_{eff} f_y}{\gamma_{M0}}
$$
 per le sezioni di classe 4

#### **Flessione monoassiale**

La resistenza di calcolo a flessione retta vale:

$$
M_{c, Rd} = M_{pl, Rd} = \frac{W_{pl} f_{y}}{\gamma_{M0}}
$$
 per le sezioni di classe 1 e 2

$$
M_{c, Rd} = M_{el, Rd} = \frac{W_{el, min} f_y}{\gamma_{M0}}
$$
 per le sezioni di classe 3

$$
M_{c, Rd} = \frac{W_{eff, min} f_y}{\gamma_{M0}}
$$
 per le sezioni di classe 4

per le sezioni di classe 3, Wel,min è il modulo resistente elastico minimo della sezione in acciaio; per le sezioni di classe 4, invece, il modulo Weff,min è calcolato eliminando le parti della sezione inattive a causa dei fenomeni di instabilità locali, secondo il procedimento esposto in UNI EN1993-1-5, e scegliendo il minore tra i moduli così ottenuti.

#### **Taglio**

La resistenza di calcolo a taglio, in assenza di torsione è pari a:

$$
V_{pl, Rd} = \frac{A_v(f_y/\sqrt{3})}{\gamma_{M0}}
$$

Dove A<sup>v</sup> è l'area resistente a taglio che è calcolata in accordo a quanto indicato dalla 6.2.6 (3) della EN1993-1. Per profili a I e a H, caricati nel piano dell'anima, si può assumere  $A_v = A - 2bt + tw + 2r$  tf.

### **Torsione**

Le verifiche a torsione sono eseguite calcolando le tensioni tangenziali nei punti significativi della sezione.

In particolare, per sezioni aperte (Saint Venant):

$$
\tau_{\mathbb{T}}~=~\frac{\mathbb{T}\,\cdot\,s}{\text{J}_{\text{t}}}
$$

per sezioni chiuse (Bredt):

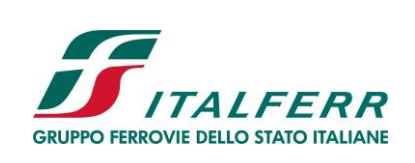

TRATTA DITTAINO- CATENANUOVA

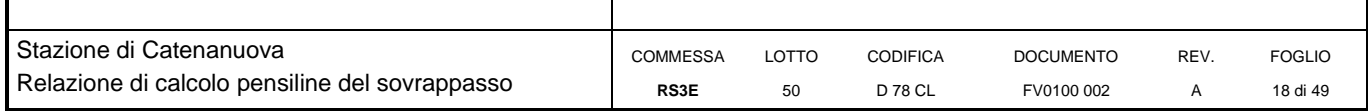

$$
\tau_{\text{T}} = \frac{\text{T}}{2 \cdot \Omega \cdot \text{s}}
$$

Nella ricerca della tensione tangenziale  $\tau_{Ed}$  massima le tensioni derivanti dalla torsione sono sommate a quelle dovute agli sforzi taglianti.

$$
\frac{\tau_{\text{VI,Ed}} + \tau_{\text{V2,Ed}} + \tau_{\text{T,Ed}}}{f_{\text{Y}} \sqrt{(\sqrt{3}\gamma_{\text{MO}})}} \leq 1
$$

### **Flessione e taglio**

Se il taglio di calcolo V<sub>Ed</sub> è inferiore a metà della resistenza di calcolo a taglio V<sub>c,Rd</sub> si può trascurare l'influenza del taglio sulla resistenza a flessione.

Se il taglio di calcolo V<sub>Ed</sub> è superiore a metà della resistenza di calcolo a taglio V<sub>c,Rd</sub> bisogna tener conto dell'influenza del taglio sulla resistenza a flessione. Per le sezioni ad I o ad H di classe 1 e 2 doppiamente simmetriche, soggette a flessione e taglio nel piano dell'anima, la corrispondente resistenza convenzionale di calcolo a flessione retta è valutata come:

$$
M_{y,V,Rd}=\underbrace{\left[W_{pl,y}-\frac{\rho\cdot A_v^2}{4t_W}\right]}_{\gamma_{M0}}f_{yk}\leq M_{y,c,Rd}
$$

Per gli altri casi invece èusata l'espressione:

$$
M_{v, Rd} = (1 - \rho) \, M_{c, Rd}
$$

dove:

$$
\rho = \left( \frac{2 V_{ED}}{V_{pl,RA}} - 1 \right)^2
$$

### **Presso o tenso flessione retta**

Per le sezioni ad I o ad H di classe 1 e 2 doppiamente simmetriche, soggette a presso o tenso flessione nel piano dell'anima, la corrispondente resistenza convenzionale di calcolo a flessione retta è valutata come:

$$
M_{N,y,Rd} = M_{pl,y,Rd} (1-n) / (1-0.5 a) \le M_{pl,y,Rd}
$$

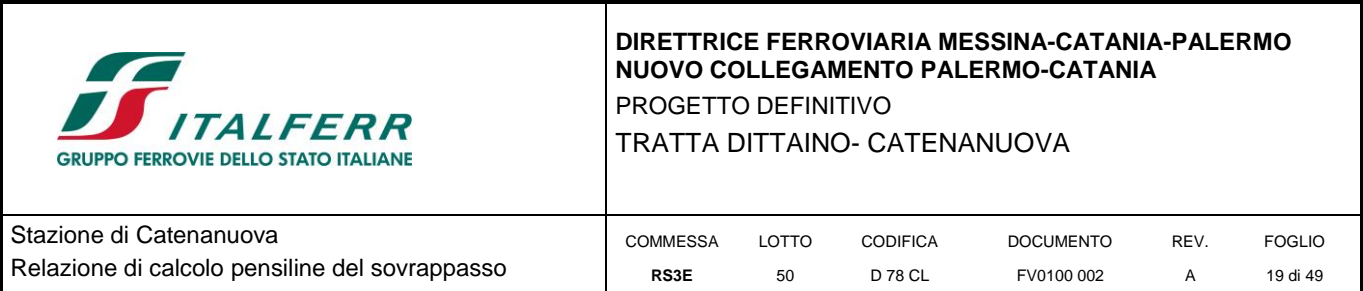

Per le sezioni ad I o ad H di classe 1 e 2 doppiamente simmetriche, soggette a presso o tenso flessione nel piano delle ali, la corrispondente resistenza convenzionale di calcolo a flessione retta è valutata come:

$$
M_{N,z,Rd} = M_{pl,z,Rd} \text{ per } n \le a,
$$
  
o
$$
M_{N,z,Rd} = M_{pl,z,Rd} \left[ 1 - \left( \frac{n-a}{1-a} \right)^2 \right] \text{ per } n > a
$$

essendo  $M_{pl, y, Rd}$  il momento resistente plastico a flessione semplice nel piano dell'anima,  $M_{pl, z, Rd}$  il momento resistente plastico a flessione semplice nel piano delle ali e posto:

$$
n=N_{Ed}\ /\ N_{plRd}
$$

$$
a = (A - 2 b \text{ tf}) / A \le 0.5
$$

dove:

A è l'area lorda della sezione,

b è la larghezza delle ali,

 $t_f$  è lo spessore delle ali.

Per sezioni generiche di classe 1 e 2 la verifica si conduce controllando che il momento di progetto sia minore del momento plastico di progetto, ridotto per effetto dello sforzo normale di progetto, M<sub>N,y,Rd</sub>.

### **Presso o tenso flessione biassiale**

Per le sezioni ad I o ad H di classe 1 e 2 doppiamente simmetriche, la condizione di resistenza può essere valutata come:

$$
\left[\tfrac{M_{y,Ed}}{M_{N,y,Rd}}\right]^{\alpha}+\left[\tfrac{M_{z,Ed}}{M_{N,z,Rd}}\right]^{\beta}\leq 1
$$

Con  $\alpha=2$  e  $\beta=5n\geq 1$ 

Nel caso in cui sia b<1 e per sezioni generiche di classi 1, 2, 3 e 4 si utilizza l'espressione:

$$
\tfrac{N_{\rm Ed}}{N_{\rm Rd}} + \tfrac{M_{y,\rm Ed}}{M_{y,\rm Rd}} + \tfrac{M_{z,\rm Ed}}{M_{z,\rm Rd}} \leq 1
$$

### **Flessione, taglio e sforzo assiale**

Nel caso in cui il taglio di calcolo, VEd, sia inferiore al 50% della resistenza di calcolo a taglio  $V_{c,Rd}$ , la resistenza a flessione della sezione può essere calcolata con le formule per la tenso/presso flessione. Se la sollecitazione di taglio

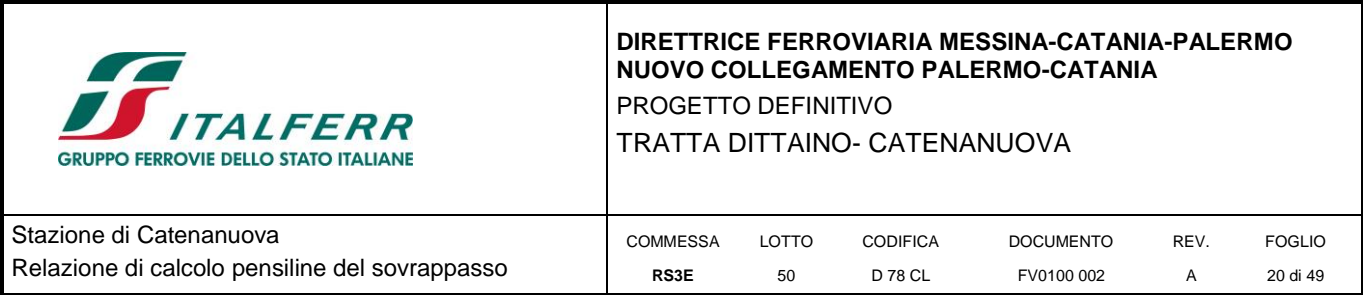

supera il 50% della resistenza a taglio, nelle formule fornite per la presso, tenso flessione i momenti  $M_{pl,v,Rd}$  and Mpl,z,Rd sono sostituiti da My,v,Rd e Mz,v,Rd.

## <span id="page-19-0"></span>**6.2 VERIFICHE DI STABILITÀ**

Le verifiche di stabilità di elementi metallici compressi sono condotte seguendo le prescrizioni del § 4.2.4.1.3 delle NTC. 2018. La norma prevede di cautelarsi dagli effetti di sbandamento assiale nelle direzioni 1 e 2 e sbandamento flesso torsionale (LT = lateral torsional) tramite i coefficienti di riduzione.

L'asta compressa è verificata se vengono soddisfatte le seguenti disuguaglianze:

$$
\begin{aligned} \frac{N_{\rm Ed}}{\chi_1 N_{\rm b, Rd}} \ + \ k_{yy} \ \frac{M_{1, Ed}}{\chi_{\rm LT} M_{1, b, Rd}} \ + \ k_{yz} \ \frac{M_{2, bd}}{M_{2, b, Rd}} \ \leq \ 1 \\ \frac{N_{\rm Ed}}{\chi_2 N_{\rm b, Rd}} \ + \ k_{zy} \ \frac{M_{1, Ed}}{\chi_{\rm LT} M_{1, b, Rd}} \ + \ k_{zz} \ \frac{M_{2, Ed}}{M_{2, b, Rd}} \ \leq \ 1 \end{aligned}
$$

dove:

 $N_{Ed}$ ,  $M_{1,Ed}$  ed  $M_{2,Ed}$  sono le sollecitazioni massime sulla trave;  $N_{b,Rd}$ ,  $M_{b,1,Rd}$  ed  $M_{b,1,Rd}$  sono le sollecitazioni resistenti calcolate;  $\chi$  sono i coefficienti di riduzione per instabilità flessionale e torsionale; k<sub>yy</sub>, k<sub>zy</sub>, k<sub>zy</sub>, k<sub>zz</sub> sono i fattori di interazione calcolati secondo il metodo fornito nell' Annex A in EN 1993-1-1:2005.

Nb,Rd, Mb,Rd sono calcolati mediante le seguenti formule:

 $N_{b, Rd} = \frac{\chi A f_y}{\gamma_{M1}}$  per sezioni di classe 1, 2 e 3

 $N_{b, Rd} = \frac{\chi A_{eff} f_y}{\gamma M_1}$  per sezioni di classe 4

$$
M_{b,Rd} = \chi_{LT} W_y \frac{f_y}{\gamma_{M1}}
$$

Con:  $W_y = W_{p,l,y}$  per sezioni di classe 1 o 2;  $W_y = W_{el,y}$  per sezioni di classe 3;  $W_y = W_{eff,y}$  per sezioni di classe 4.

Per definire i singoli coefficienti  $\chi$  è necessario calcolare la snellezza equivalente  $\lambda$  e il coefficiente  $\Phi$ , funzioni del carico critico e dell'imperfezione del materiale.

$$
\overline{\lambda} = \sqrt{\frac{A \cdot f_y}{N_{cr}}}
$$
  
\n
$$
\Phi = 0.5 \cdot [1 + \alpha(\overline{\lambda} - 0.2) + \overline{\lambda}^2]
$$

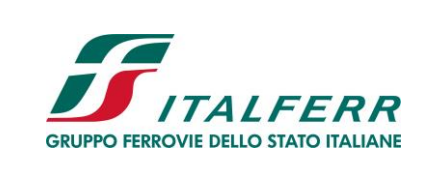

# **DIRETTRICE FERROVIARIA MESSINA-CATANIA-PALERMO NUOVO COLLEGAMENTO PALERMO-CATANIA** PROGETTO DEFINITIVO TRATTA DITTAINO- CATENANUOVA

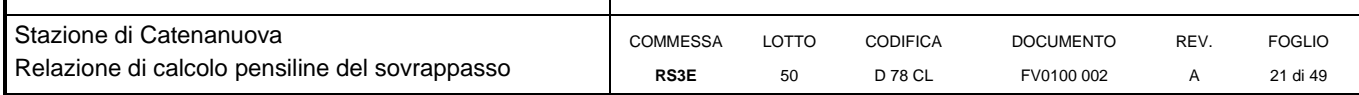

$$
\chi = \frac{1}{\Phi + \sqrt{\Phi^2 - \overline{\lambda}^2}} \le 1
$$

In maniera del tutto equivalente è calcolato il valore di  $\chi_{LT}$ :

$$
\overline{\lambda}_{LT} = \sqrt{\frac{W \cdot f_y}{M_{cr}}}
$$
\n
$$
\Phi_{LT} = 0.5 \cdot \left[1 + \alpha_{LT} (\overline{\lambda}_{LT} - 0.2) + \overline{\lambda}_{LT}^2\right]
$$
\n
$$
\chi_{LT} = \frac{1}{\Phi_{LT} + \sqrt{\Phi_{LT}^2 - \overline{\lambda}_{LT}^2}} \le 1
$$

I carichi critici sono calcolati mediante le relazioni:

$$
N_{cr} = \frac{\pi^2 EI}{L_e^2}
$$
  

$$
M_{cr} = C_l \frac{\pi^2 EI_z}{L_{cr,LT}^2} \sqrt{\frac{l_w}{l_z} + \frac{L_{cr,LT}^2 GI_t}{\pi^2 EI_z}}
$$

dove:

$$
G=\frac{E}{2(l+v)}
$$

$$
I_w = \frac{I_z (h - t_f)^2}{4}
$$

C<sup>1</sup> è un coefficiente che dipende dalla distribuzione del momento lungo l'elemento ed è tabulato in EN 1993-1- 1:1992.

Nel caso in cui  $\lambda$  sia minore di 0,2 oppure nel caso in cui la sollecitazione di calcolo N<sub>Ed</sub> sia inferiore a 0,04N<sub>cr</sub>, gli effetti legati ai fenomeni di instabilità per le aste compresse possono essere trascurati.

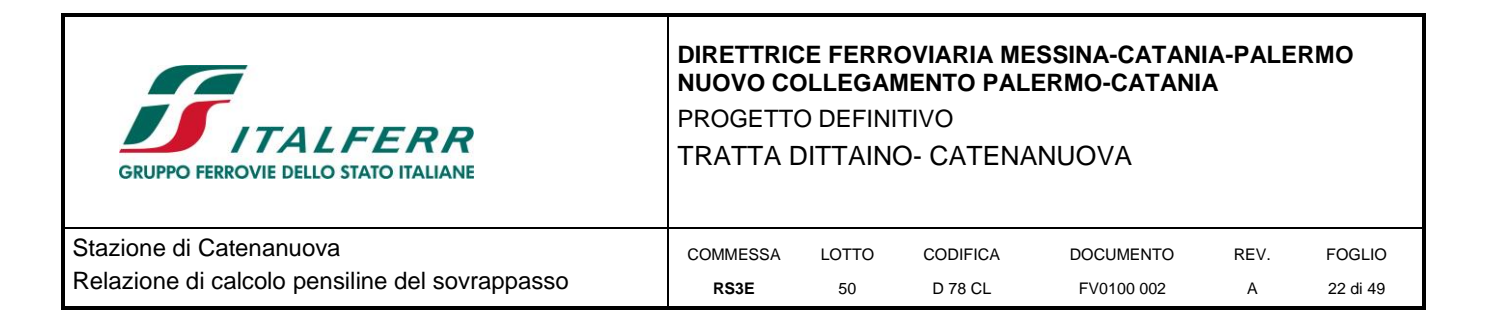

# <span id="page-21-0"></span>**6.3 VERIFICHE DI DEFORMABILITÀ**

Con riferimento al paragrafo 4.2.4.2.2 delle NTC 2008 sono adottati i seguenti limiti superiori degli spostamenti verticali della struttura:

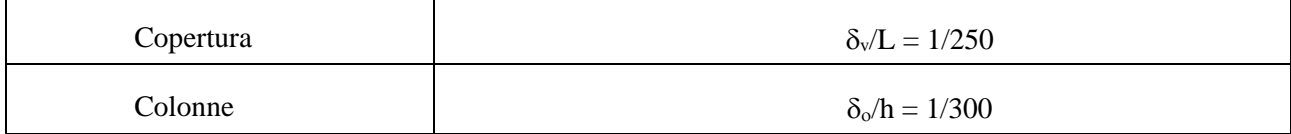

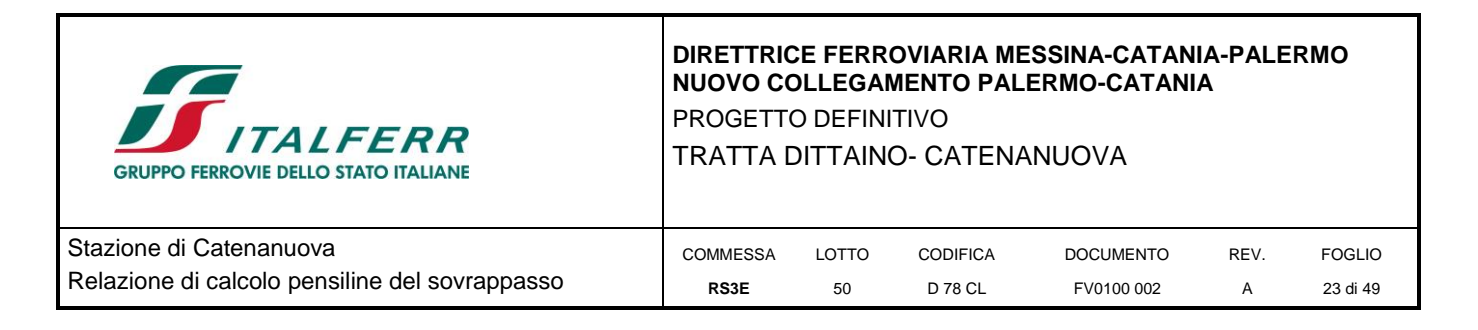

# <span id="page-22-0"></span>**7 MODELLAZIONE STRUTTURALE**

# <span id="page-22-1"></span>**7.1 CODICE DI CALCOLO**

La struttura oggetto della presente relazione è stata modellata e analizzata mediante il software Midas Gen 2019 v1.2. Un attento esame preliminare della documentazione a corredo del software ha consentito di valutarne l'affidabilità. La documentazione fornita dal produttore del software contiene un'esauriente descrizione delle basi teoriche, degli algoritmi impiegati e l'individuazione dei campi d'impiego. Ad ogni modo i risultati delle elaborazioni sono stati sottoposti a controlli dallo scrivente. Il "check" ha compreso il confronto con i risultati di semplici calcoli, eseguiti con metodi tradizionali. Inoltre, sulla base di considerazioni riguardanti gli stati tensionali e deformativi determinati, si è valutata la validità delle scelte operate in sede di schematizzazione e di modellazione della struttura e delle azioni.

# <span id="page-22-2"></span>**7.2 MODELLO DI CALCOLO**

Il modello utilizzato nell'analisi strutturale è di tipo spaziale. Gli elementi strutturali travi e colonne sono modellati come elementi monodimensionali rettilinei che congiungono due nodi.

Il modello è stato considerato incastrato alla base.

I carichi permanenti non strutturali e quelli accidentali sono stati applicati direttamente come pesi a metro lineare sulle mensole. Il carico dovuto al vento è stato distribuito sulle falde della pensilina scegliendo la distribuzione più gravosa tra quelle previste dalla normativa, schematizzata nella seguente figura:

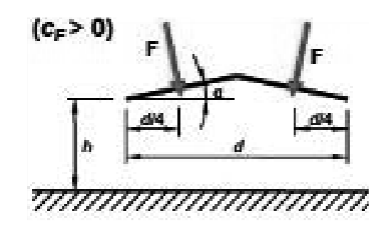

Di seguito è rappresentato il modello geometrico della struttura:

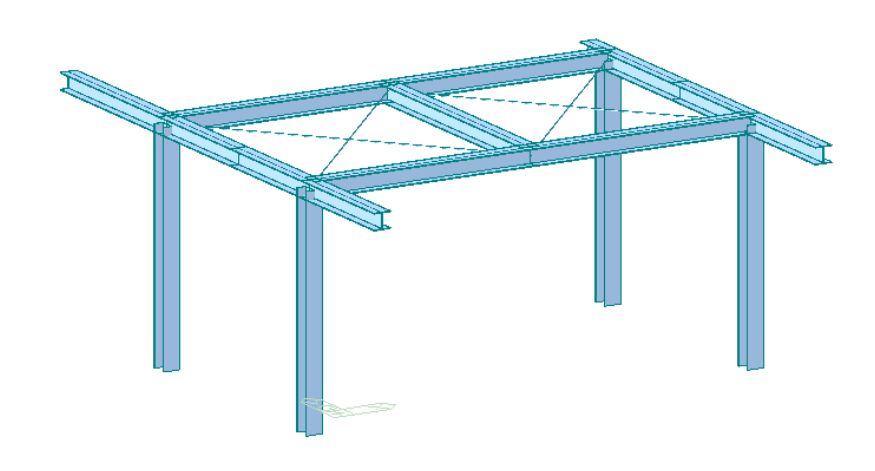

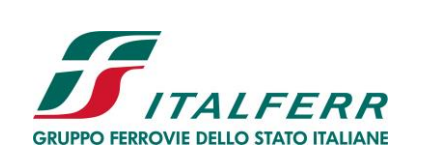

### **DIRETTRICE FERROVIARIA MESSINA-CATANIA-PALERMO NUOVO COLLEGAMENTO PALERMO-CATANIA** PROGETTO DEFINITIVO TRATTA DITTAINO- CATENANUOVA

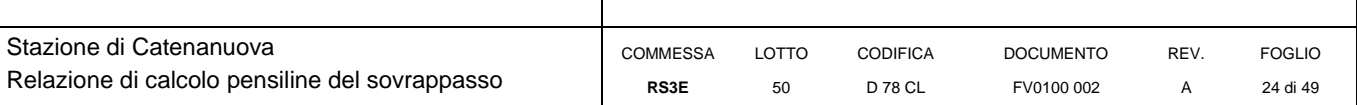

### **Figura 5: Modello strutturale – X**

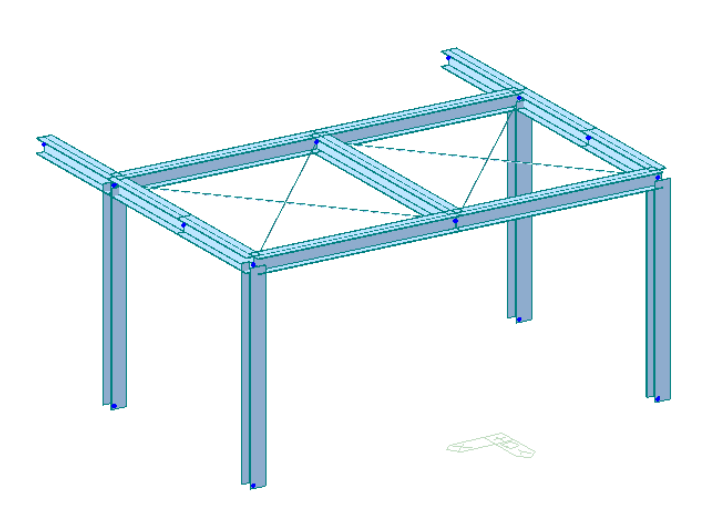

**Figura 6: Modello strutturale – Y**

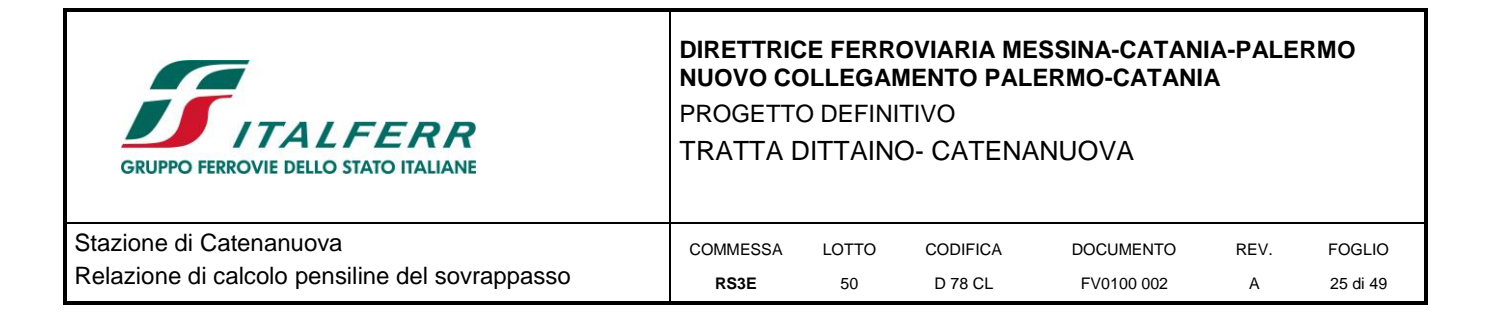

## <span id="page-24-0"></span>**7.3 RISPOSTA MODALE**

Si riportano i modi di vibrare principali della pensilina con i relativi periodi e masse partecipanti.

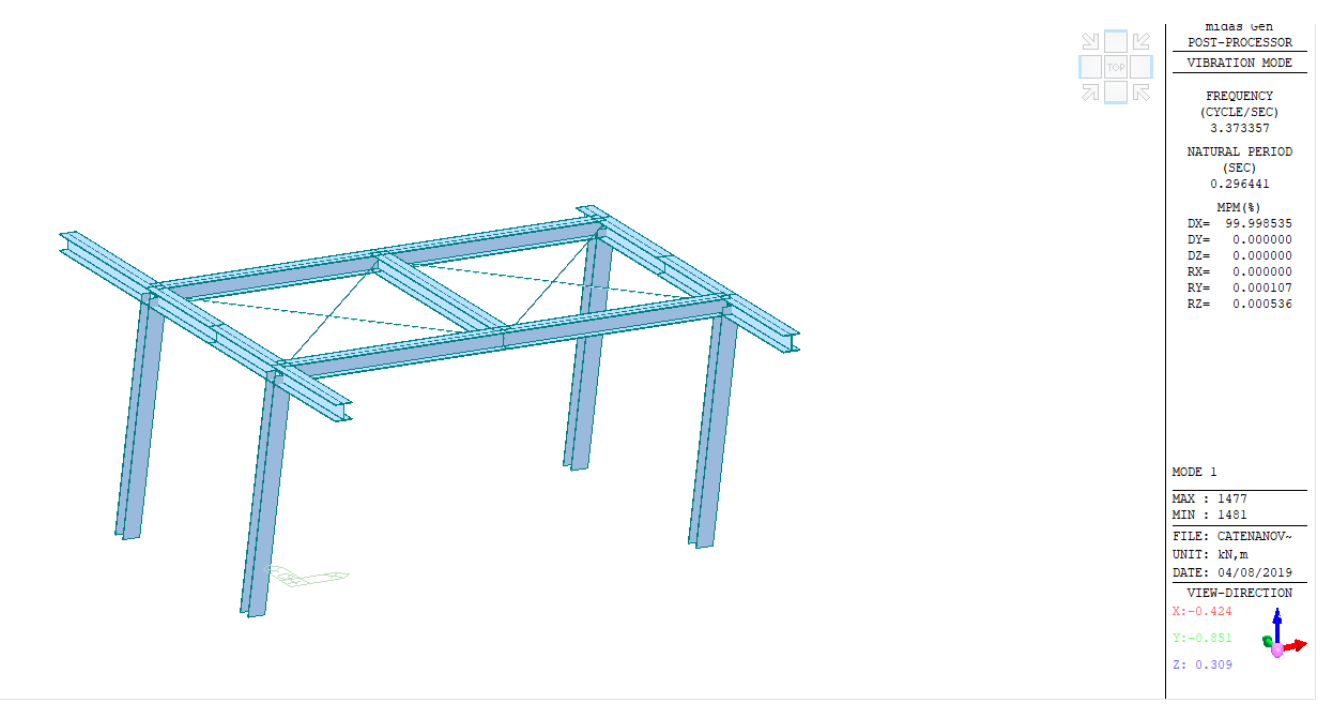

**Figura 7:** Pensilina X **Modo 1**

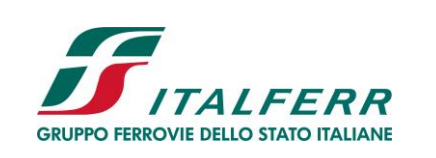

PROGETTO DEFINITIVO

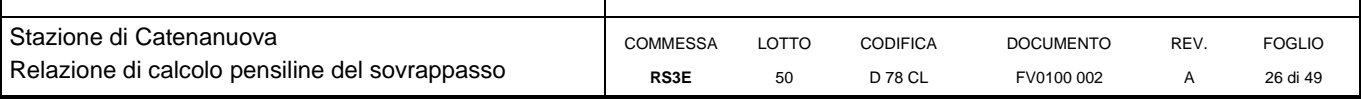

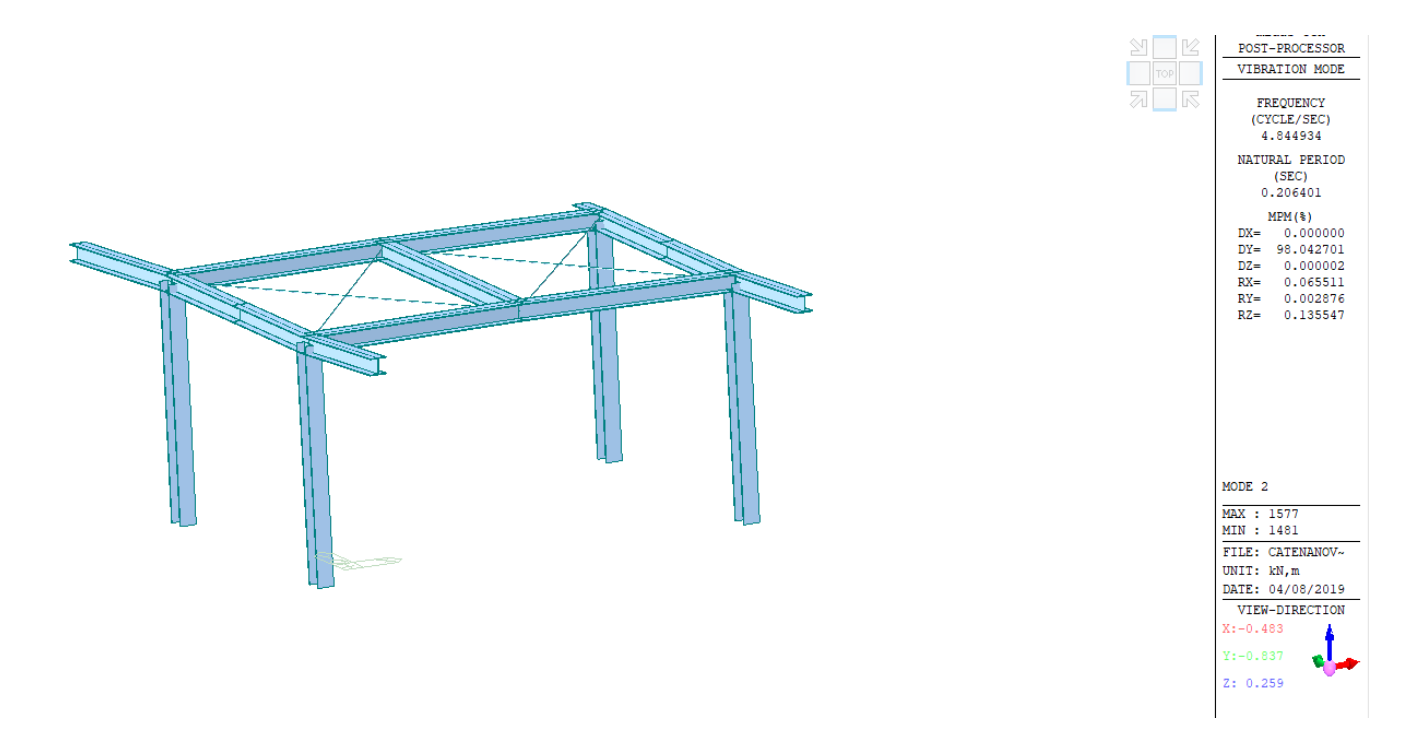

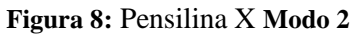

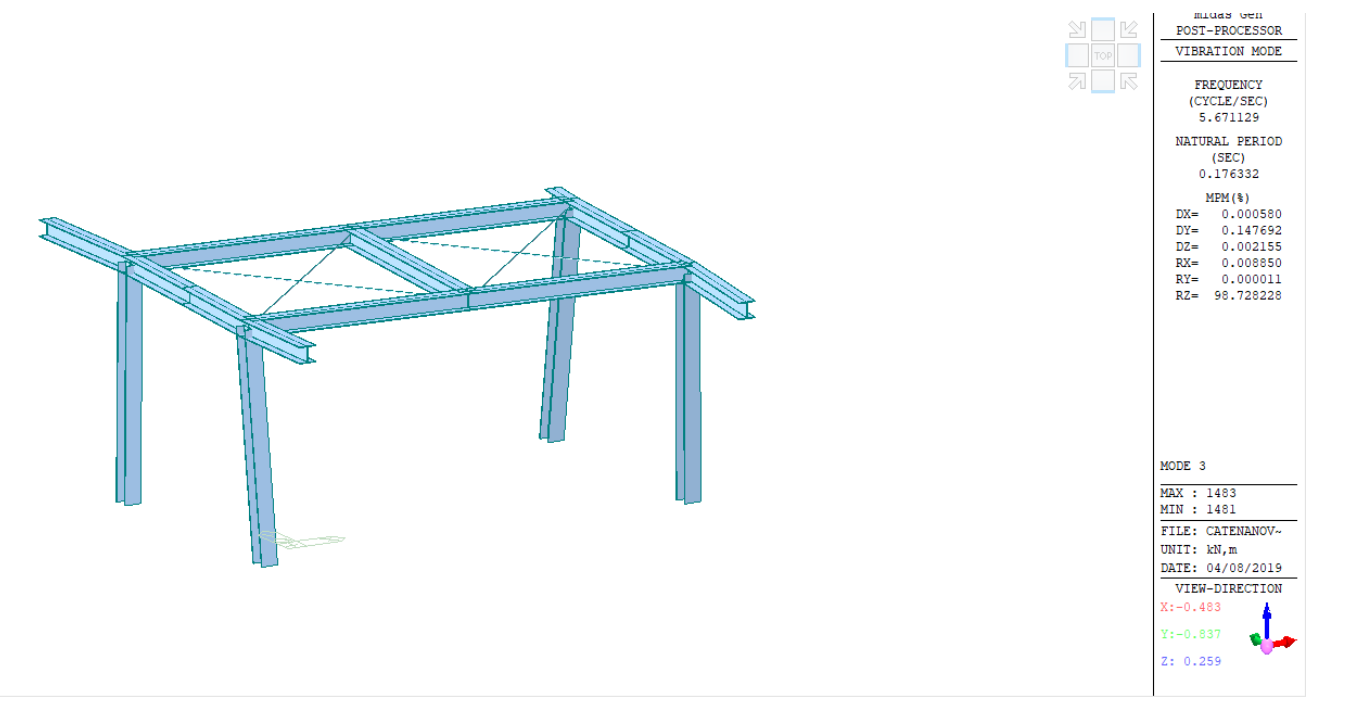

**Figura 9:** Pensilina X **Modo 3**

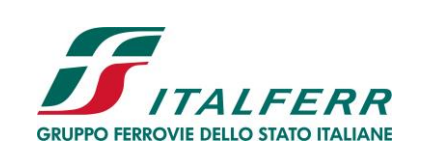

PROGETTO DEFINITIVO

TRATTA DITTAINO- CATENANUOVA

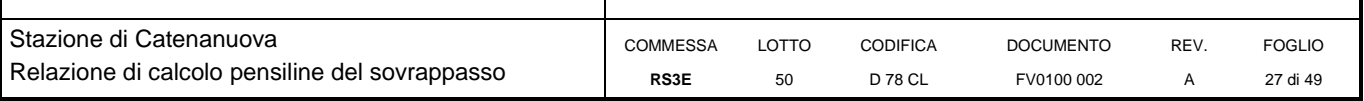

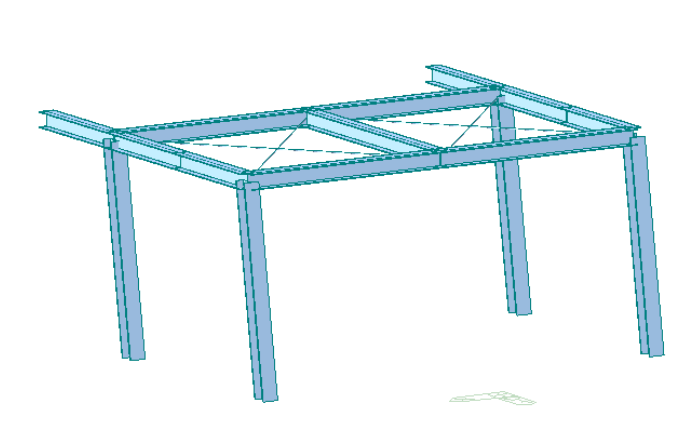

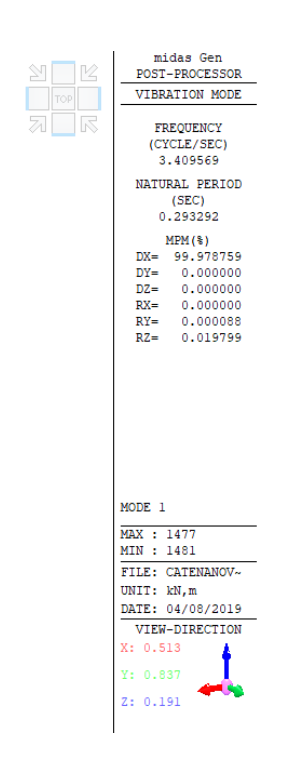

**Figura 10:** Pensilina Y **Modo 1**

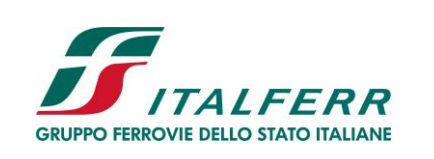

PROGETTO DEFINITIVO

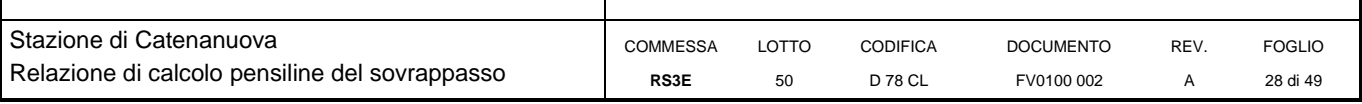

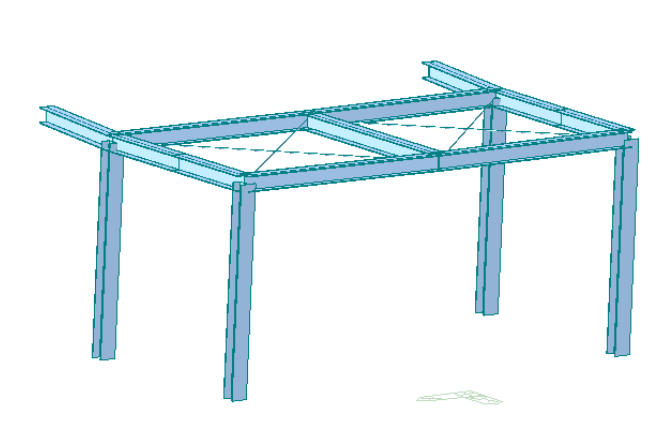

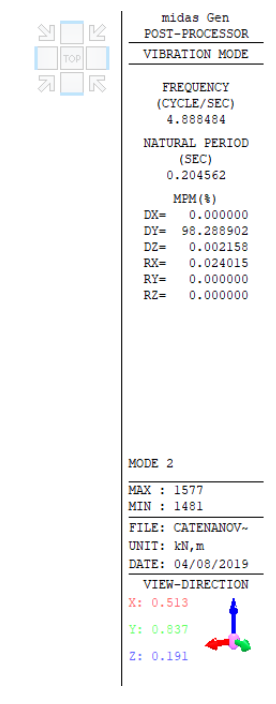

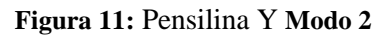

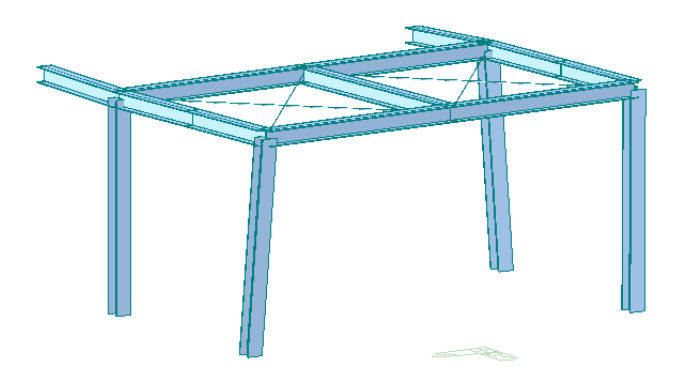

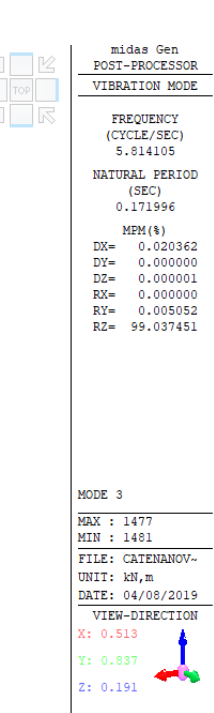

**Figura 12:** Pensilina Y **Modo 3**

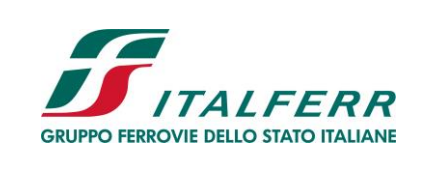

TRATTA DITTAINO- CATENANUOVA

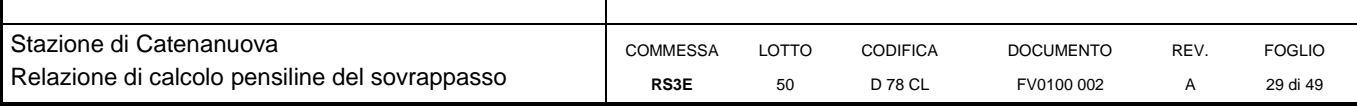

# <span id="page-28-0"></span>**8 RISULTATI DELLE ANALISI**

Di seguito si riportano i risultati della pensilina X maggiormente sollecitata.

# <span id="page-28-1"></span>**8.1 ANALISI STATICA LINEARE PER CARICHI VERTICALI**

## <span id="page-28-2"></span>*8.1.1 Diagrammi delle sollecitazioni allo stato limite ultimo*

Di seguito si riportano i diagrammi delle sollecitazioni ottenuti per la combinazione fondamentale (SLU).

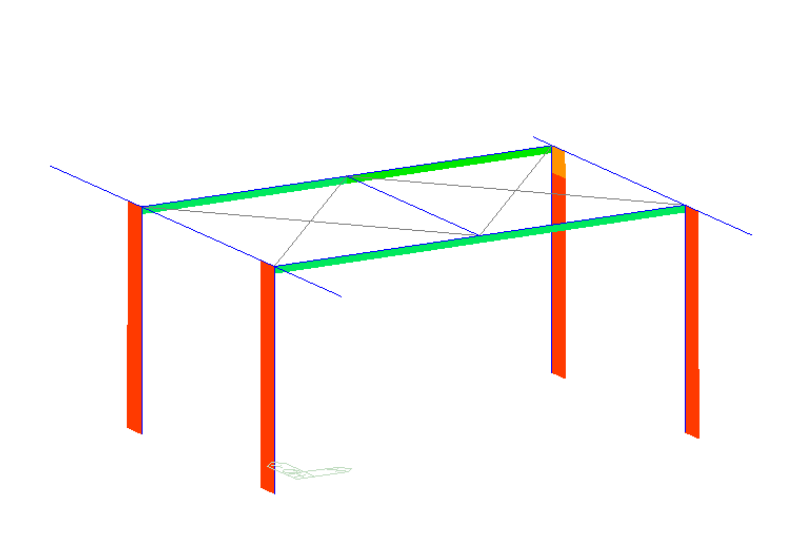

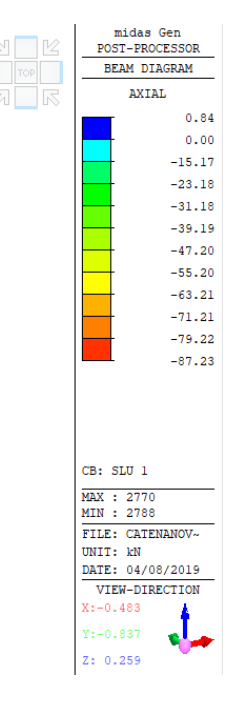

**Figura 13: Sforzo assiale in combinazione SLU 1**

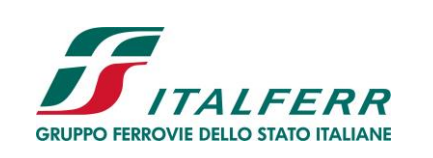

PROGETTO DEFINITIVO

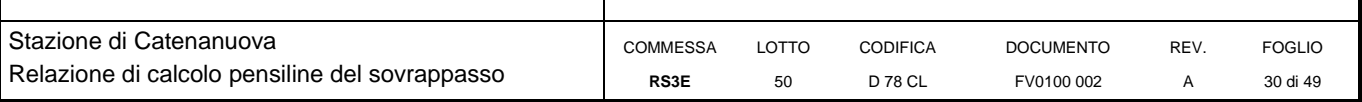

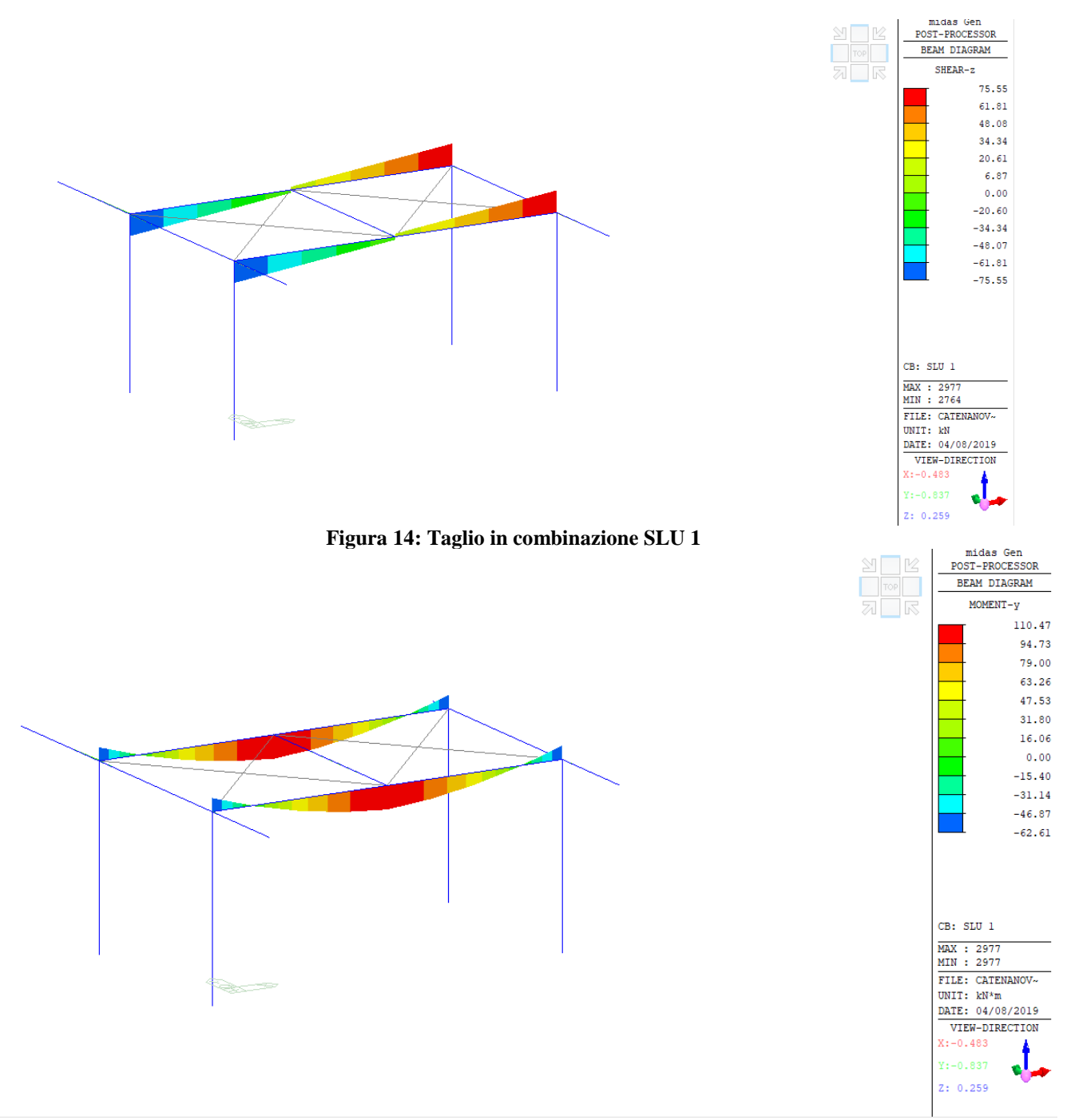

**Figura 15: Momento flettente in combinazione SLU 1**

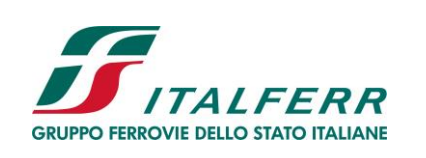

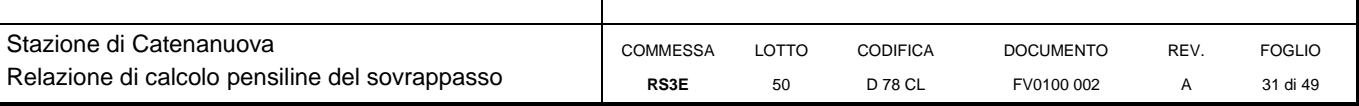

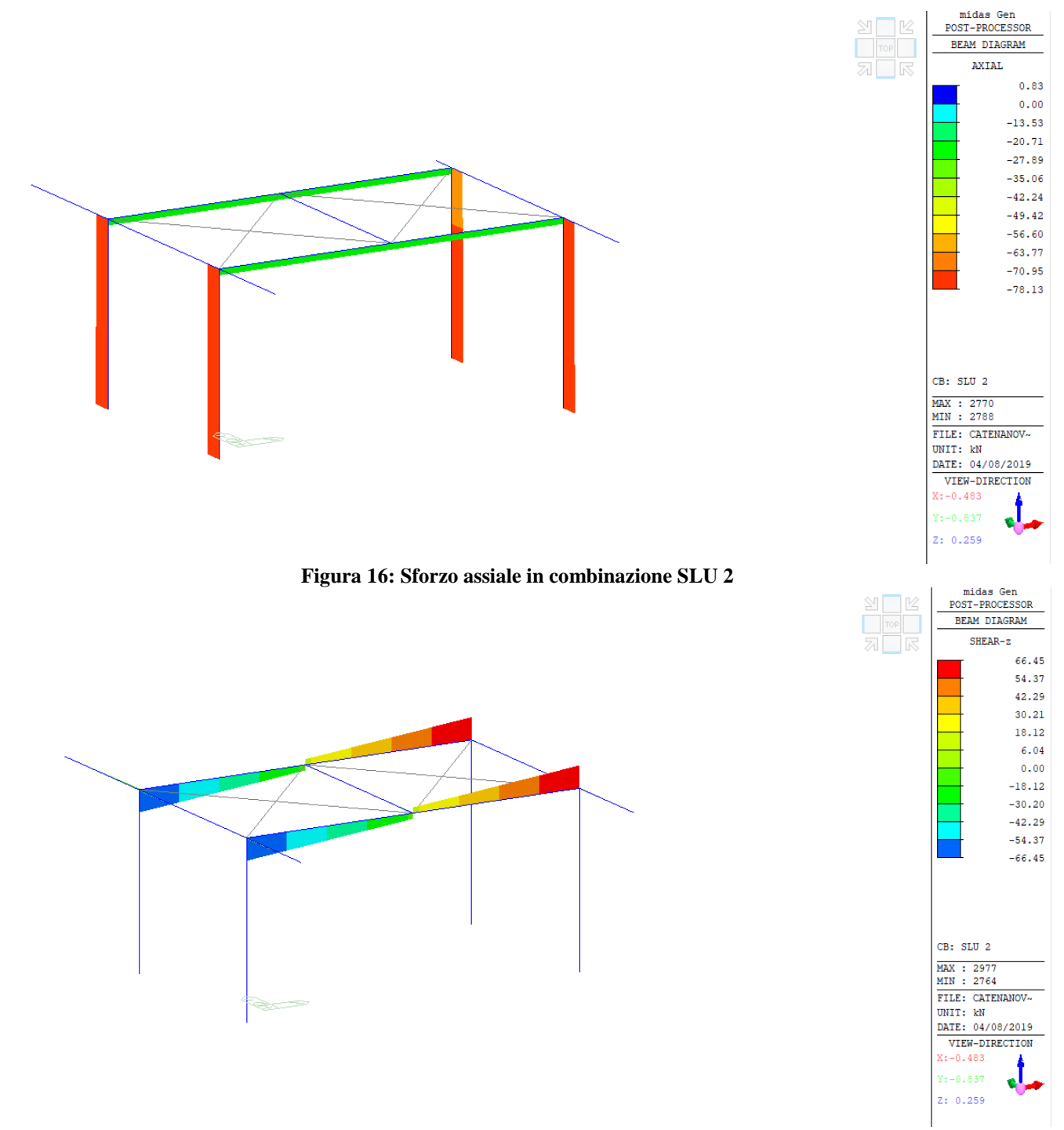

**Figura 17: Taglio in combinazione SLU 2**

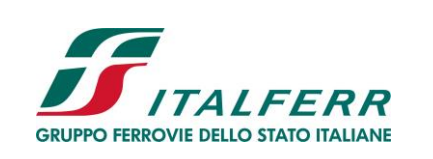

PROGETTO DEFINITIVO

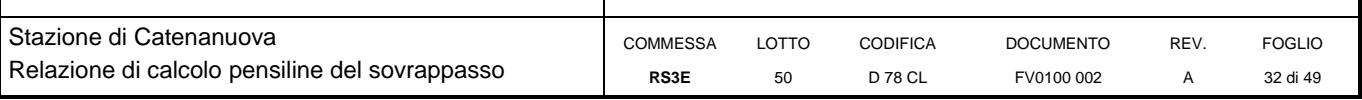

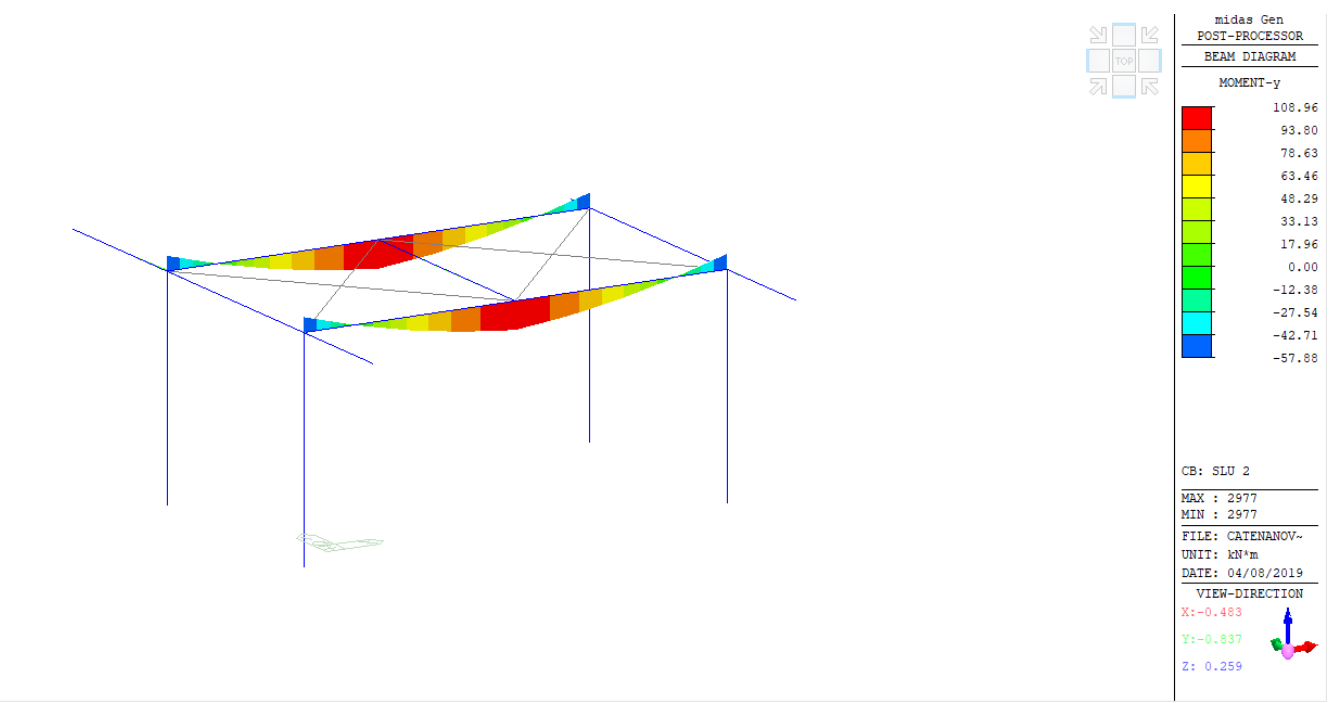

**Figura 18: Momento flettente in combinazione SLU 2**

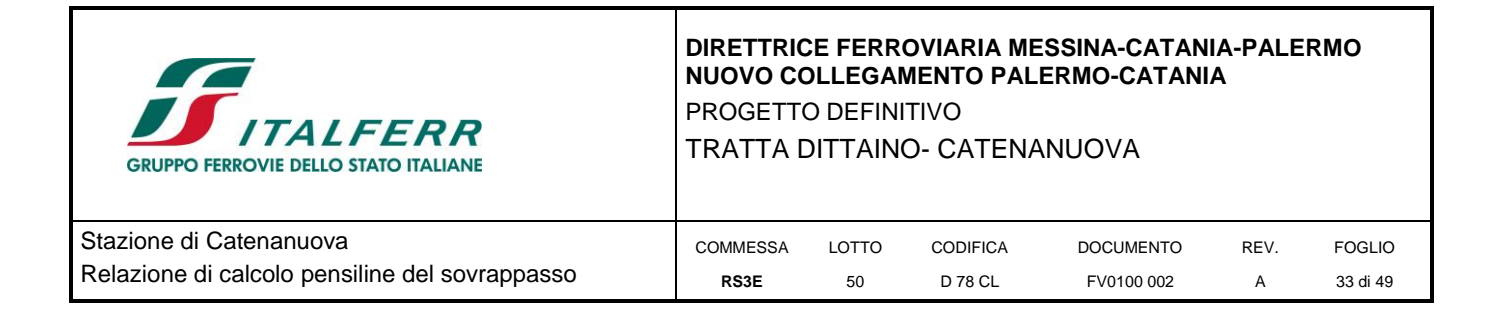

## <span id="page-32-0"></span>*8.1.2 Diagrammi degli spostamenti allo stato limite di esercizio*

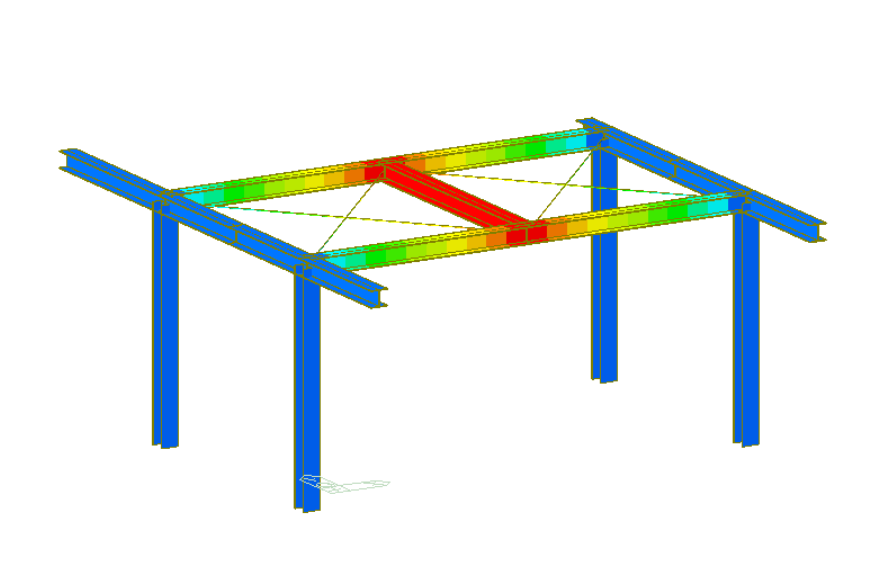

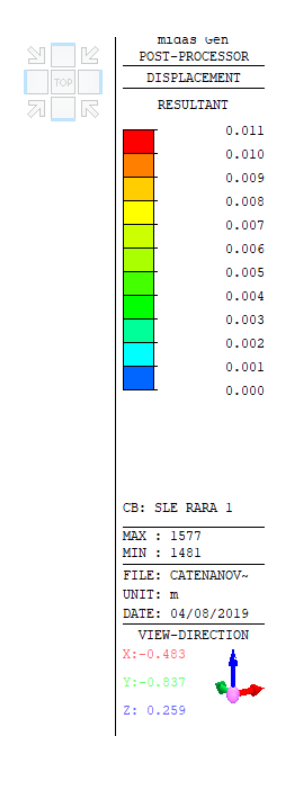

**Figura 19: Spostamenti in combinazione SLE rara** 

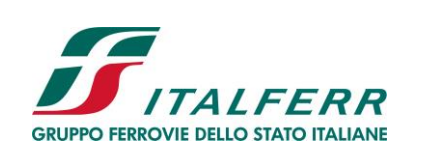

TRATTA DITTAINO- CATENANUOVA

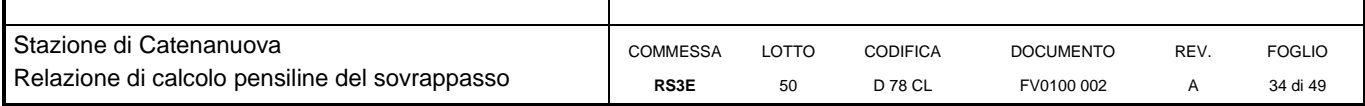

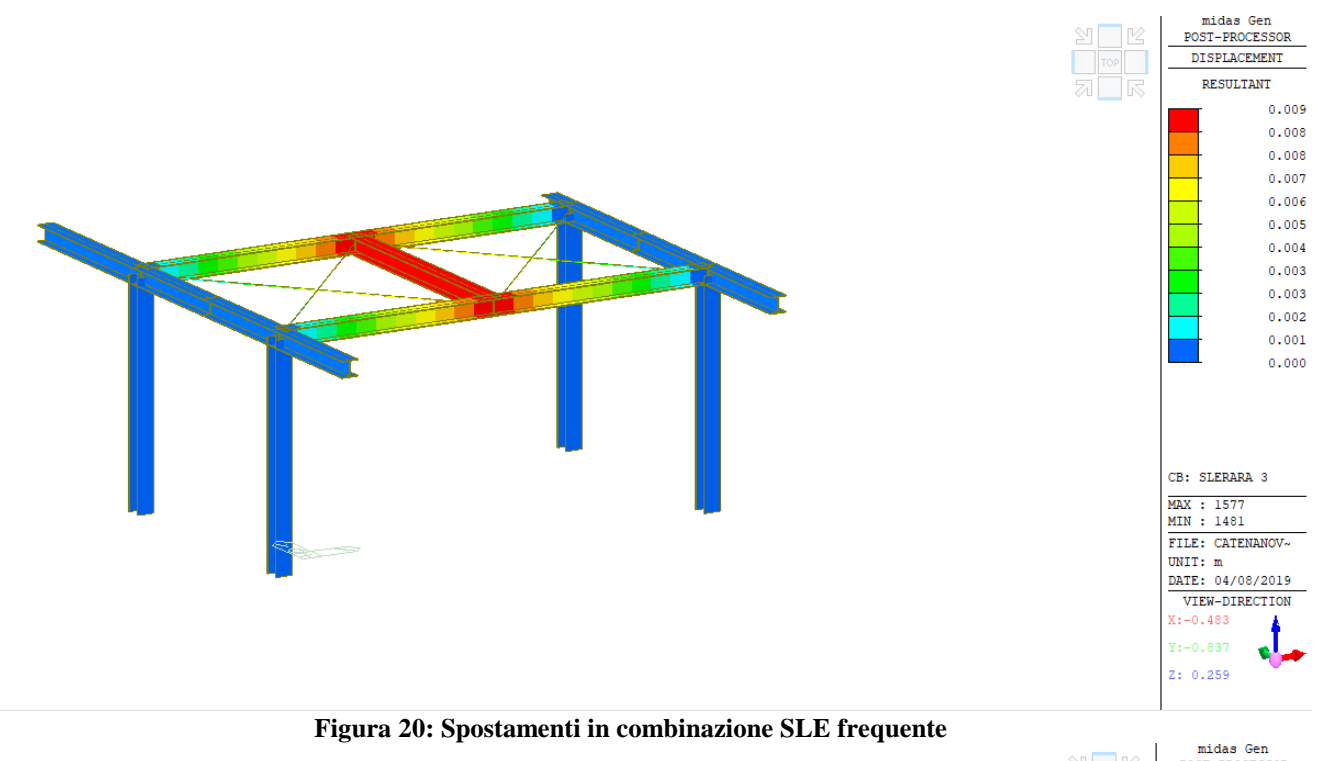

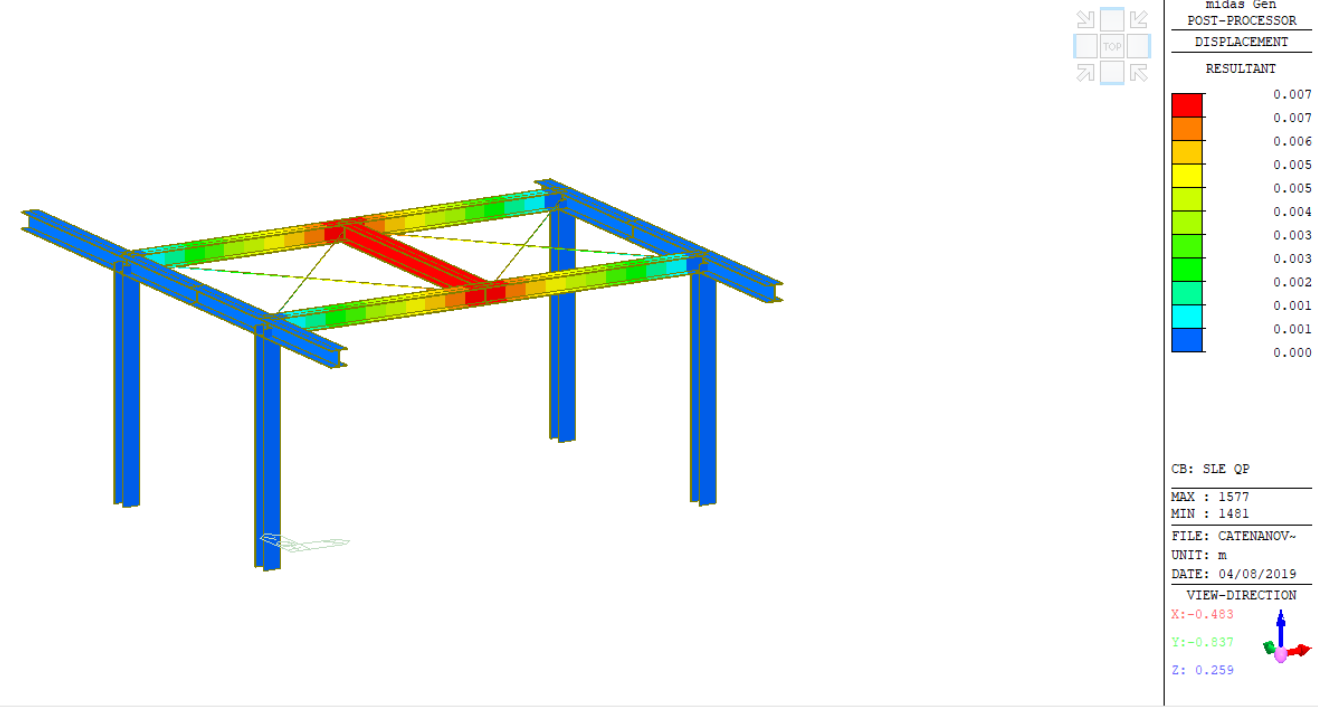

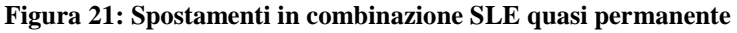

### <span id="page-33-0"></span>**8.2 ANALISI DINAMICA A SPETTRO DI RISPOSTA**

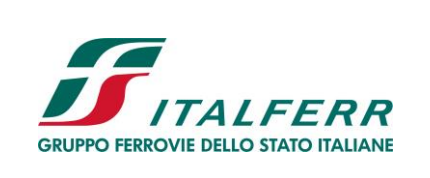

TRATTA DITTAINO- CATENANUOVA

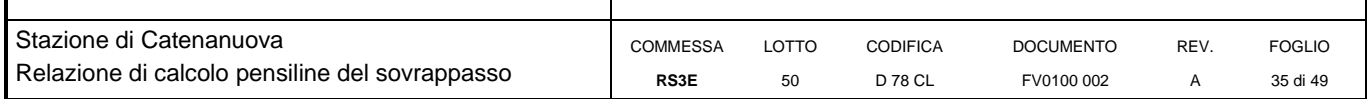

L'analisi dinamica a spettro di risposta consiste:

- nella determinazione dei modi di vibrare della costruzione (analisi modale);
- nel calcolo degli effetti dell'azione sismica, rappresentata dallo spettro di risposta di progetto, per ciascuno dei modi di vibrare individuati;
- nella combinazione di questi effetti.

Per ciascuna componente di moto, applicata separatamente, devono essere considerati tutti i modi con massa partecipante superiore al 5% e comunque un numero di modi la cui massa partecipante totale sia superiore all' 85%. Nel caso in esame l'analisi è stata condotta adottando cautelativamente lo spettro di risposta elastico. La combinazione degli effetti è stata calcolata automaticamente dal programma di calcolo adottando il metodo CQC. Gli effetti ottenuti dall'analisi dinamica lineare eseguita sul modello vengono combinati secondo le prescrizioni di normativa per tener conto della variabilità spaziale del moto.

Gli effetti ottenuti dall'analisi dinamica lineare a spettro di risposta di progetto sono combinati secondo le seguenti espressioni:

SLVx: Gk+Ψ2i⋅Qki + (1,00⋅Ex +0,30⋅Ey)

SLVy: Gk+Ψ2i⋅Qki + (0,30⋅Ex +1,00⋅Ey)

Si riportano di seguito i diagrammi delle sollecitazioni, relative alle combinazioni in direzione longitudinale e trasversale.

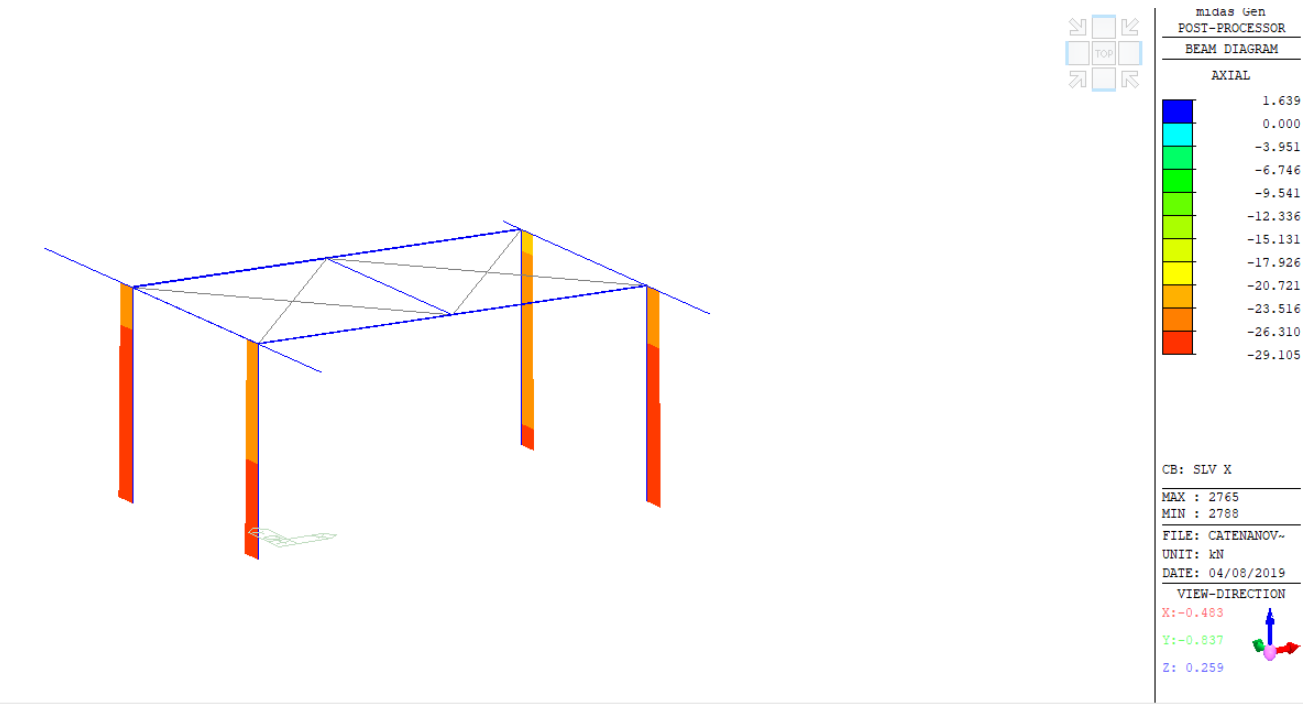

**Figura 22: Sforzo assiale in combinazione SLVx**

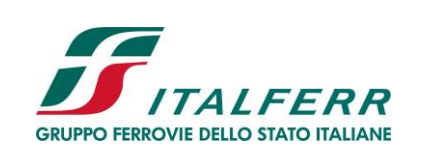

PROGETTO DEFINITIVO

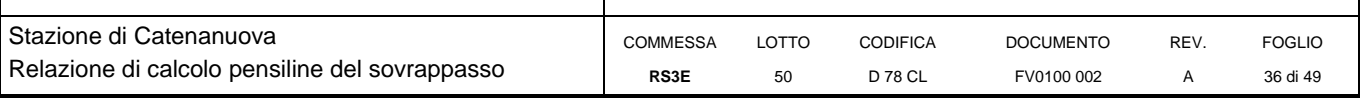

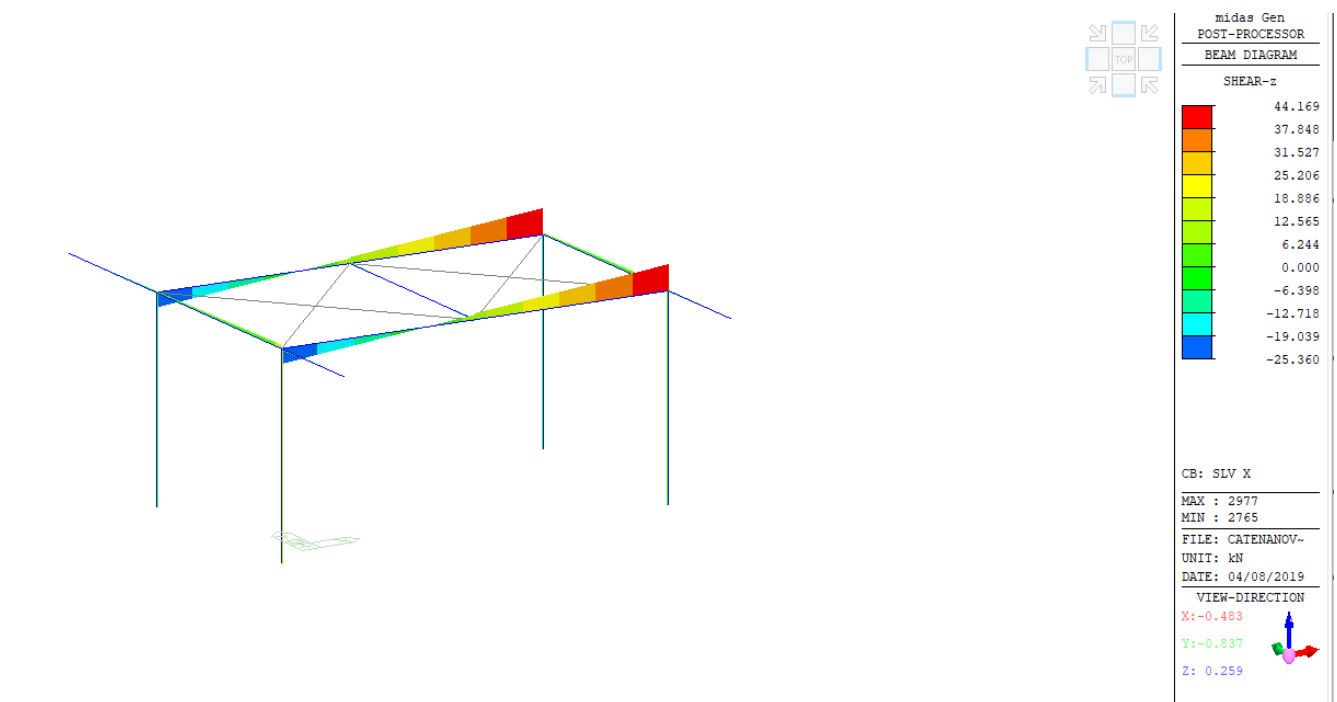

**Figura 23: Taglio in combinazione SLVx**

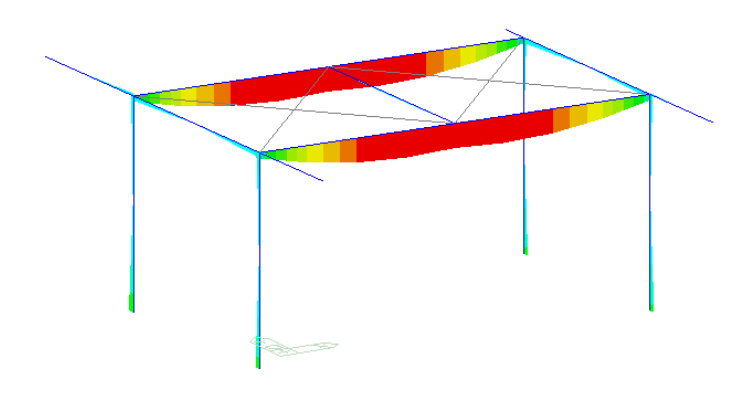

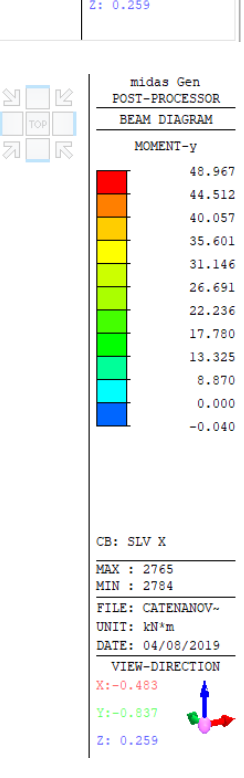

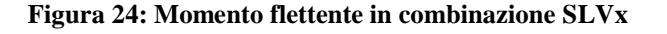

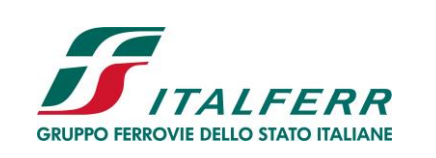

PROGETTO DEFINITIVO

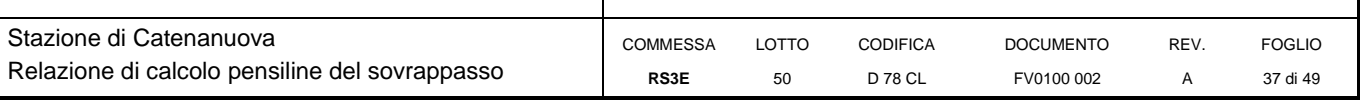

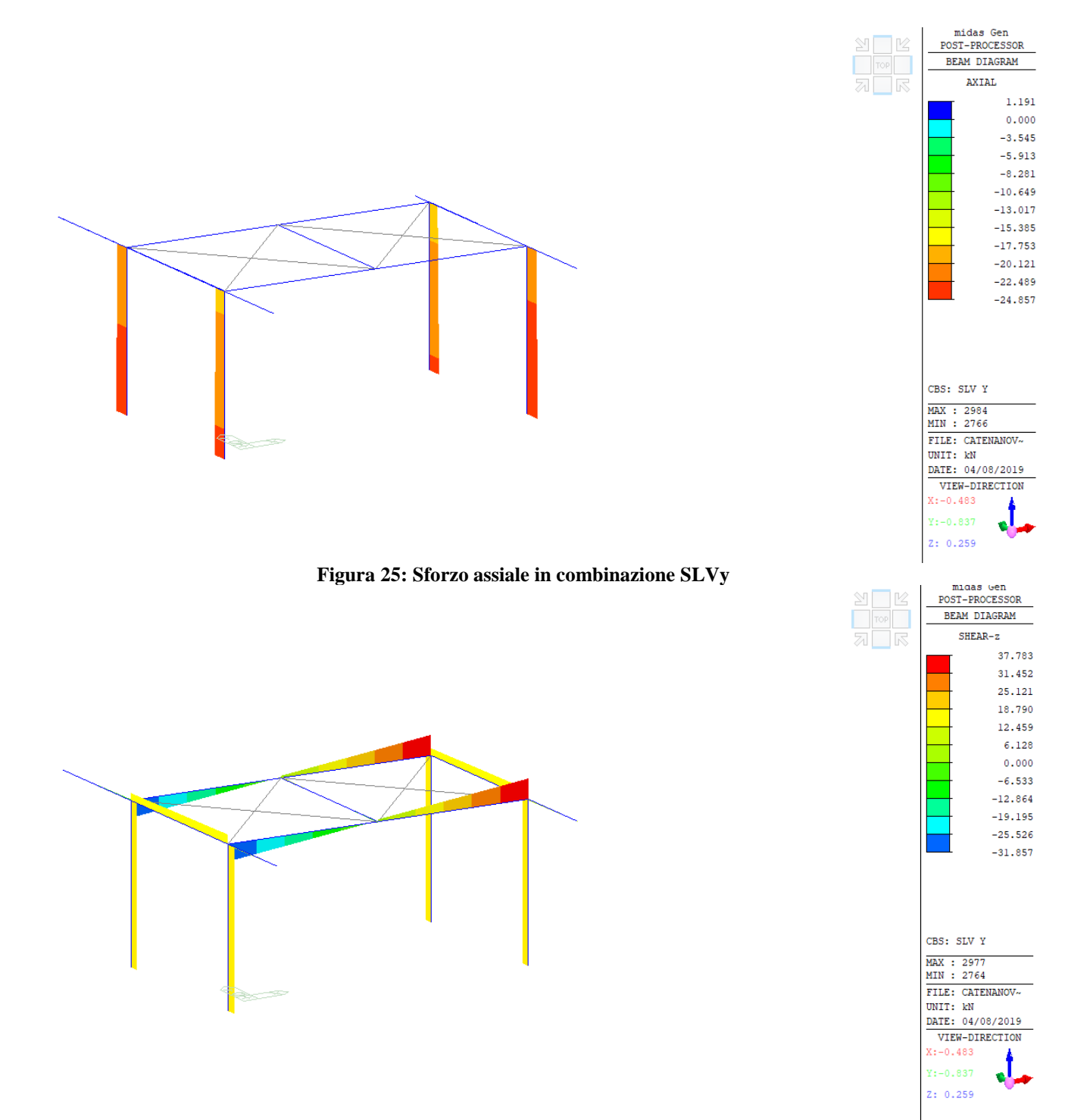

**Figura 26: Taglio in combinazione SLVy**

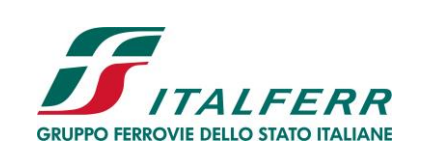

 $2: 0.259$ 

PROGETTO DEFINITIVO

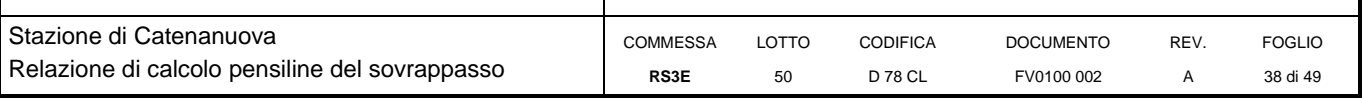

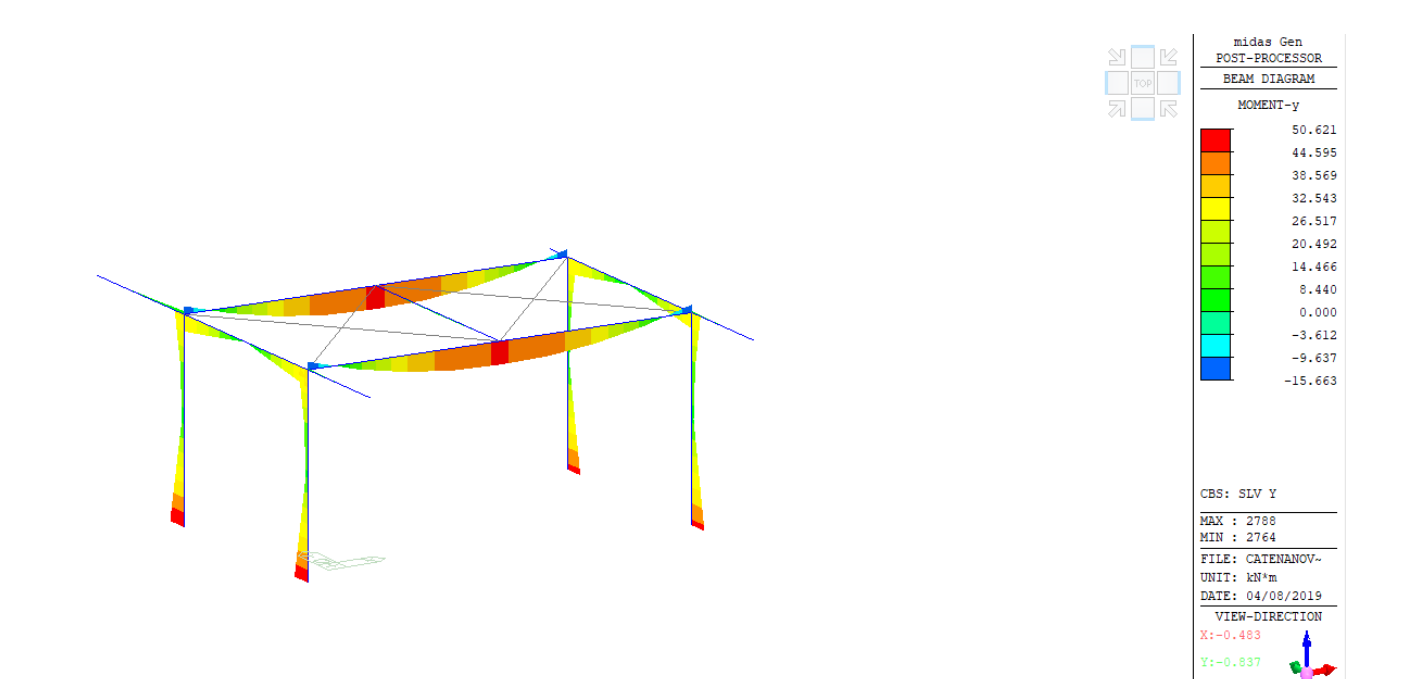

**Figura 27: Momento flettente in combinazione SLVy**

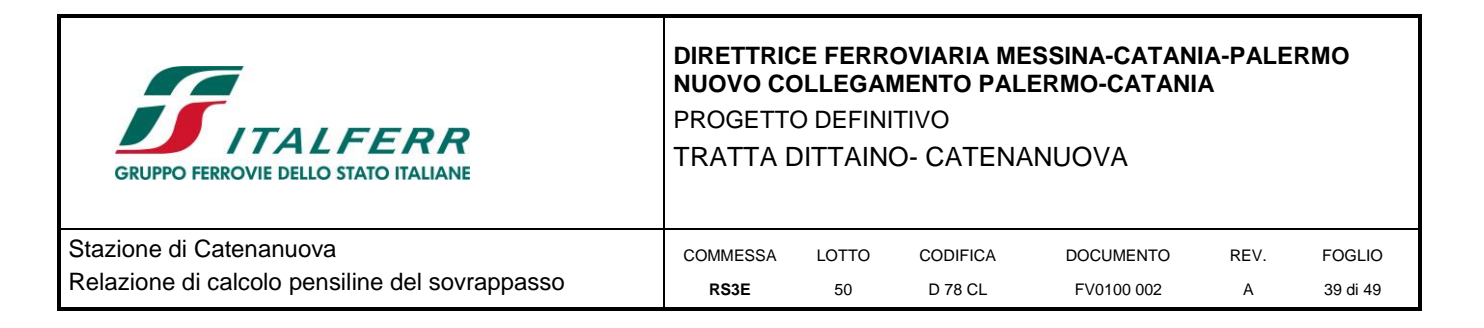

# <span id="page-38-0"></span>**9 VERIFICHE STRUTTURALI**

Di seguito si riportano, per ciascuna tipologia di elemento i risultati delle verifiche a flessione, pressoflessione e taglio condotte secondo quanto prescritto dalle NTC 2008. Gli elementi considerati sono stati verificati sia allo stato limite ultimo che allo stato limite di esercizio.

Per l'incidenza dell'opera oggetto della presente relazione di calcolo si rimanda all'elaborato dal titolo: Tabella Incidenza Armature opere civili.

Vista l'entità delle sollecitazioni, la verifica delle fondazioni non risulta dimensionante. Si rimanda quindi al progetto esecutivo la definizione delle armature nei plinti.

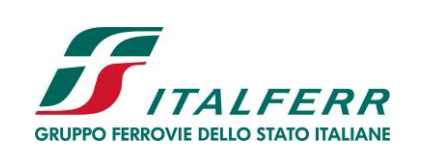

PROGETTO DEFINITIVO

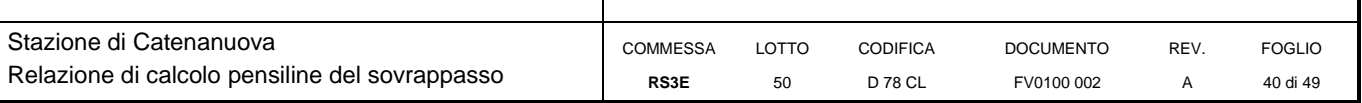

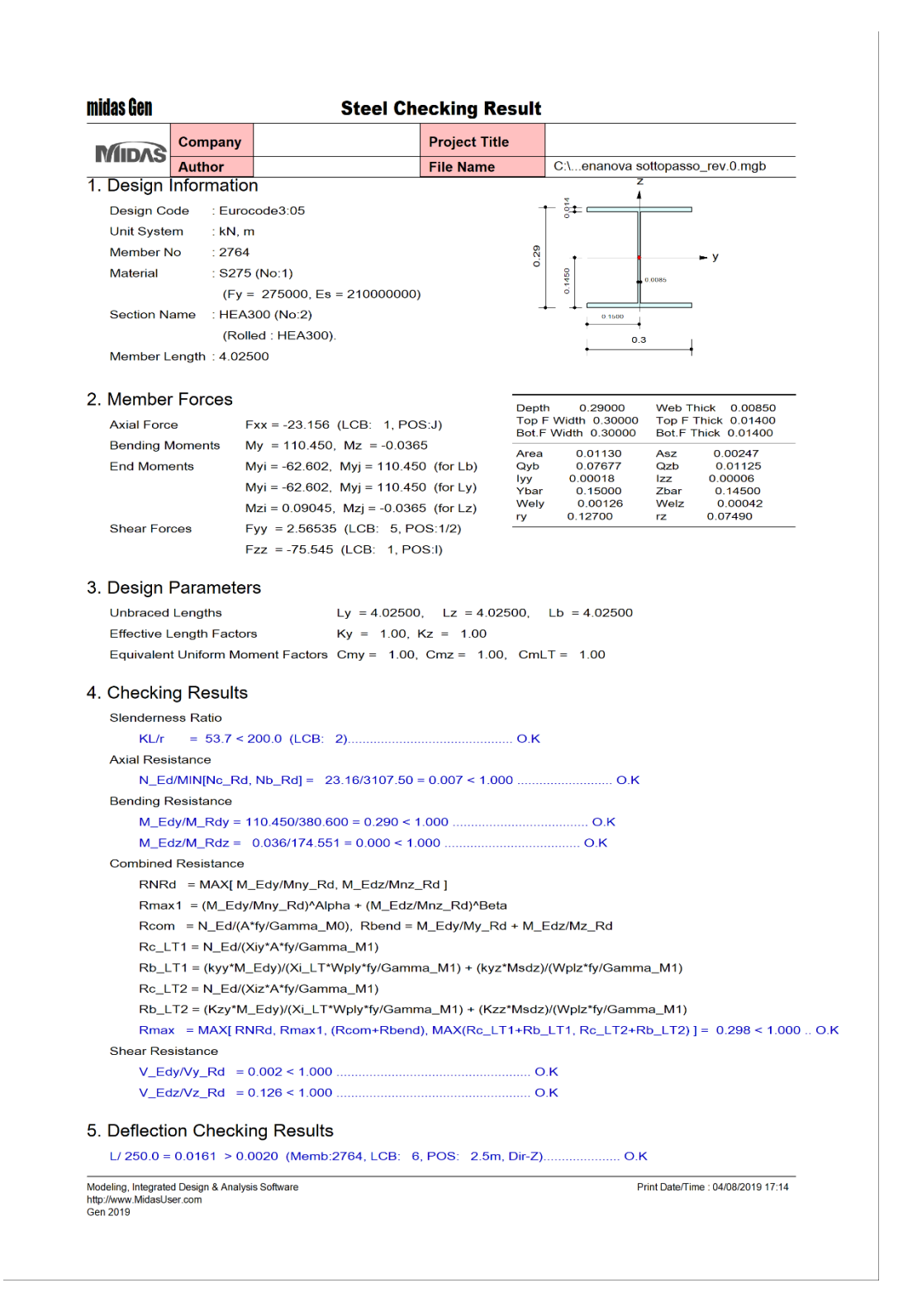

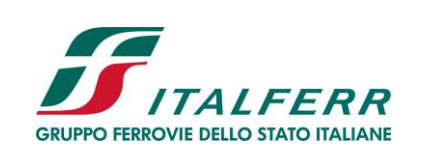

PROGETTO DEFINITIVO

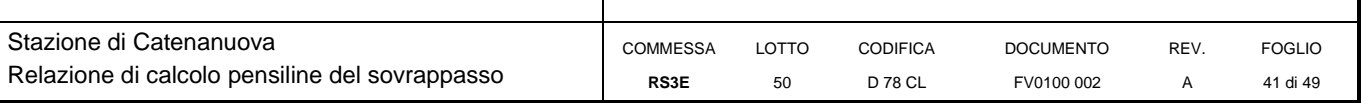

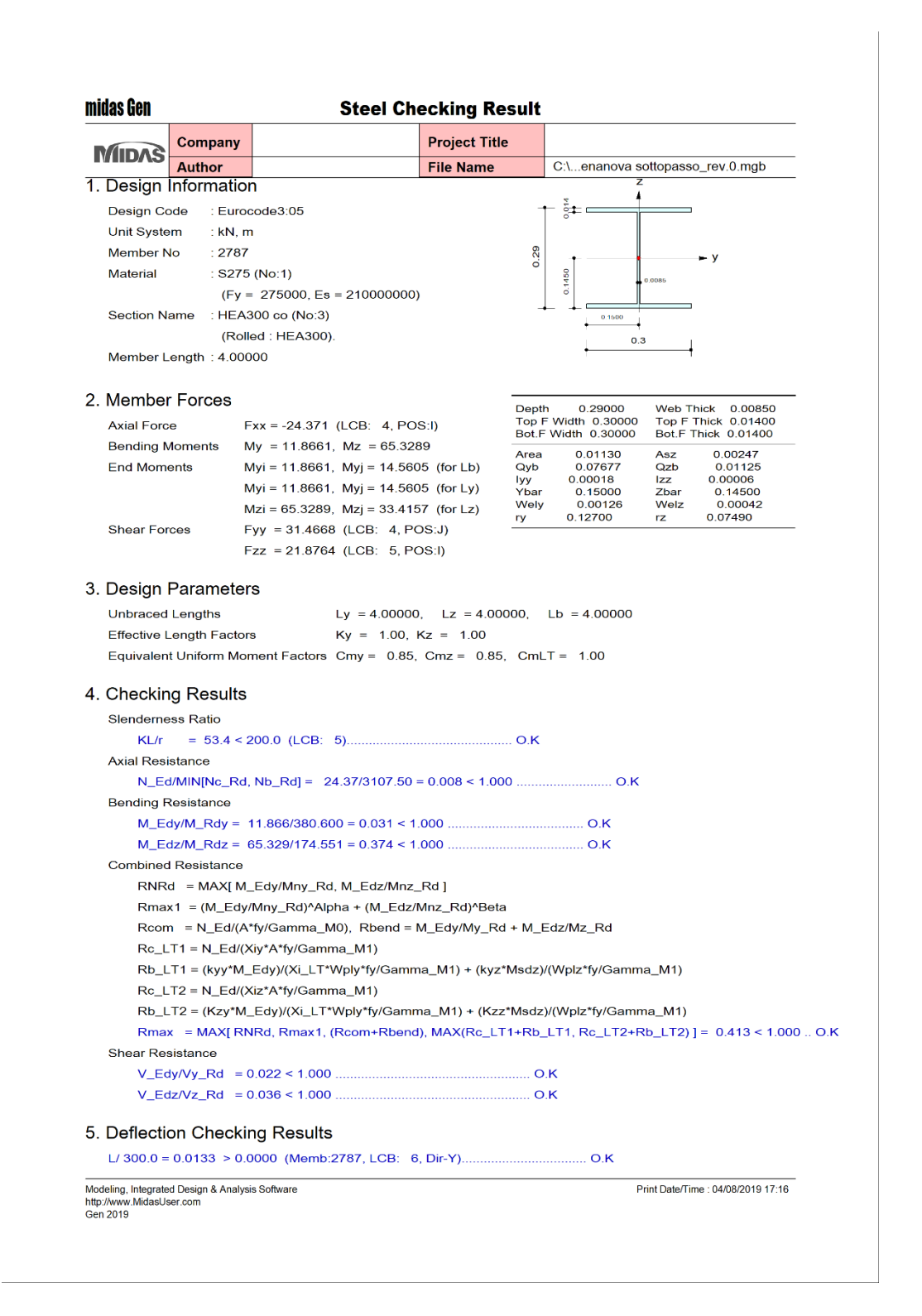

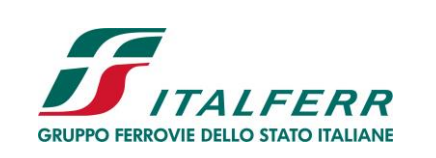

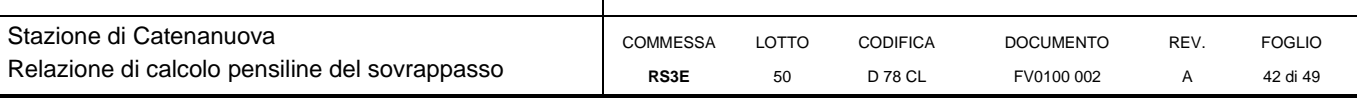

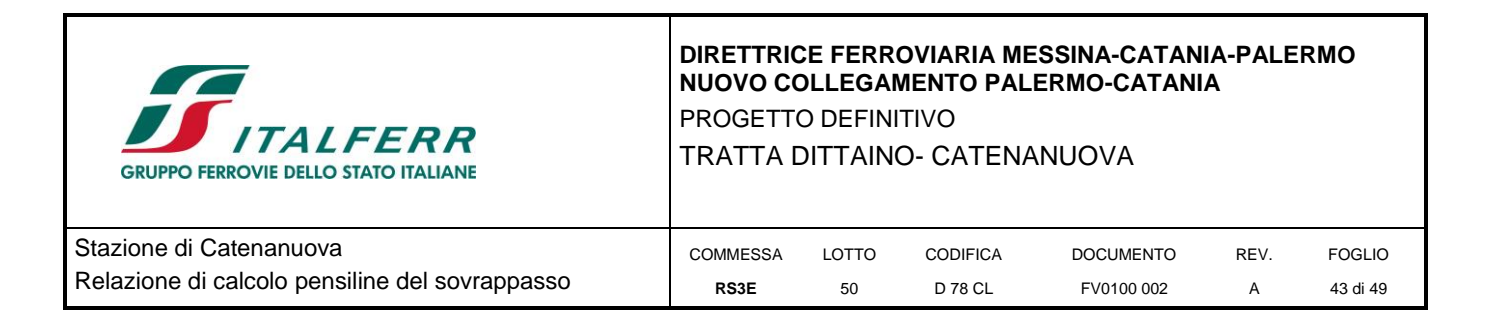

# <span id="page-42-0"></span>**10 COLLEGAMENTI**

I profilati in acciaio che costituiscono la struttura della pensilina sono collegati tra loro mediante giunti bullonati e saldature. Il progetto e la verifica dei collegamenti saranno eseguiti in fase di progettazione esecutiva. In questa fase si riporta unicamente la verifica dei tirafondi di collegamento tra le colonne della pensilina e i plinti di fondazione.

## <span id="page-42-1"></span>**10.1 Tirafondi**

I pilastri sono ancorati alle fondazioni mediante piastre di ancoraggio collegate tramite 8 tirafondi costituiti da M27 in acciaio S275. I tirafondi sono stati verificati adottando il criterio di gerarchia delle resistenze e considerando quindi applicato alla base del pilastro un momento pari a quello che ne provoca lo snervamento. È stata considerata la colonna in cui lo sforzo normale alla base risulta minore, in modo da verificare la condizione in cui la trazione nel tirafondo è massima. Sotto queste ipotesi lo sforzo di trazione in un tirafondo risulta pari a:

 $W_{\rm pl} = 421 \text{ cm}^3$ 

 $M_{pl}$  = 421 000 x 275 = 115775000 Nmm

# $F_{t, Ed} = \sigma_f x$  Ares =122 x 459 = 55998 N

La resistenza del tirafondo, in accordo con la 4.2.68 è data da:

 $F_{t, Rd} = 0.9 f_{tb} x A_{res} / \gamma_{m2} = 0.9 x 430 x 459 / 1.25 = 142100 N > F_{t, Ed}$ 

Dunque la verifica a trazione del tirafondo risulta soddisfatta.

Una volta verificata la resistenza a trazione del tirafondo sono state condotte le seguenti verifiche: verifica a taglio e allo sfilamento del tirafondo

Verifica a taglio:

 $F_v$ , Ed = 31500 N

 $F_{v, Rd} = 0.6 f_{tb} x A_{res} / \gamma_{m2} = 0.6 x 430 x 459 / 1.25 = 94700 N > F_{v, Ed}$ 

Verifica allo sfilamento:

I tirafondi hanno una lunghezza di ancoraggio pari a 800 mm.

*Verifica tirafondi 800 mm*

 $f_{\text{bd}} = 2.25 \cdot \eta \cdot f_{\text{ctk}}/(1.5 \cdot 1.5 \cdot \gamma c) = 2.25 \cdot 1.0 \cdot 1.79/(1.5 \cdot 1.5 \cdot 1.5) = 1.2 \text{ MPa}$ 

 $N_{R,anc} = 800*3.14*27*1.2 = 80700 N > 62883 N$ 

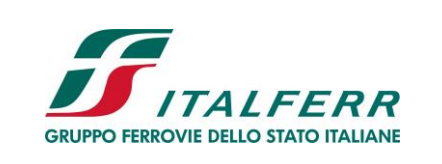

TRATTA DITTAINO- CATENANUOVA

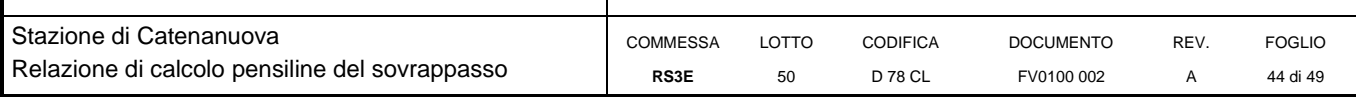

# <span id="page-43-0"></span>**11 TABULATI DI CALCOLO**

ANALYSIS RESULT OUTPUT

 $\mathcal{L}_\text{max}$  and  $\mathcal{L}_\text{max}$  and  $\mathcal{L}_\text{max}$  are the contract of the contract of the contract of the contract of the contract of the contract of the contract of the contract of the contract of the contract of the con LOAD SET FOR DISPLACMENT OUTPUT - Load Set 1

<< LOAD COMB/CASE/ENVEL ABBREVIATION TABLE >>

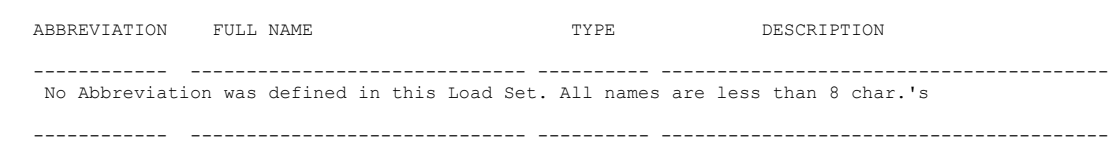

\_\_\_\_\_\_\_\_\_\_\_\_\_\_\_\_\_\_\_\_\_\_\_\_\_\_\_\_\_\_\_\_\_\_\_\_\_\_\_\_\_\_\_\_\_\_\_\_\_\_\_\_\_\_\_\_\_\_\_\_\_\_\_\_\_\_\_\_\_\_\_\_\_\_\_\_\_\_\_\_\_\_\_\_\_\_\_\_\_\_\_\_\_\_\_\_\_\_\_\_

<< SELECTED LOAD CASE/COMBINATION DETAIL LIST >>

#### [Selected Load Cases]

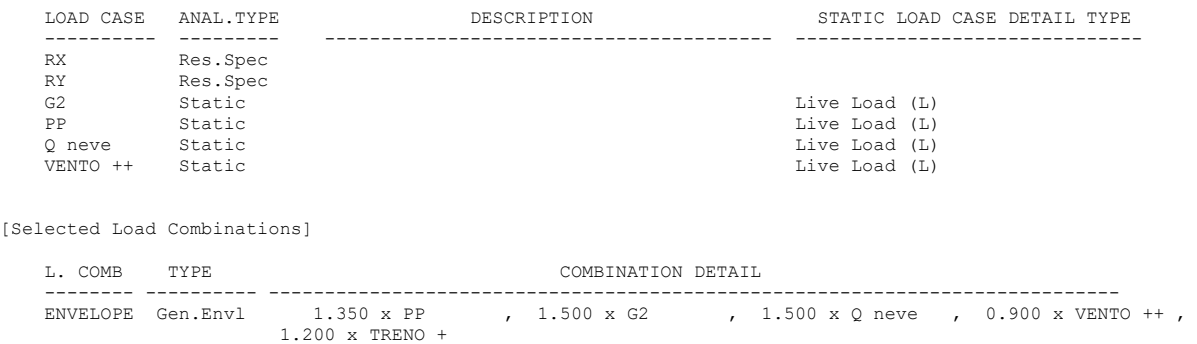

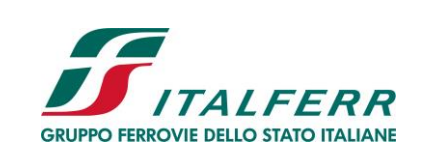

TRATTA DITTAINO- CATENANUOVA

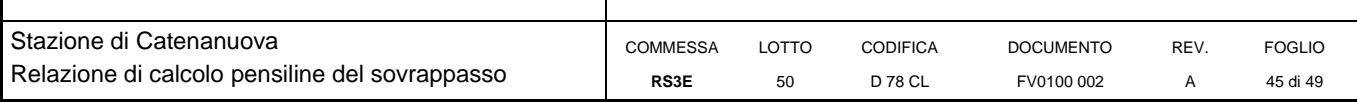

LOAD SET FOR REACTION OUTPUT - Load Set 1

<< LOAD COMB/CASE/ENVEL ABBREVIATION TABLE >>

ABBREVIATION FULL NAME  $TYPE$  DESCRIPTION ------------ ------------------------------ ---------- ---------------------------------------- No Abbreviation was defined in this Load Set. All names are less than 8 char.'s

 $\mathcal{L}_\text{max} = \mathcal{L}_\text{max} = \mathcal{$ 

------------ ------------------------------ ---------- ----------------------------------------

<< SELECTED LOAD CASE/COMBINATION DETAIL LIST >>

[Selected Load Cases]

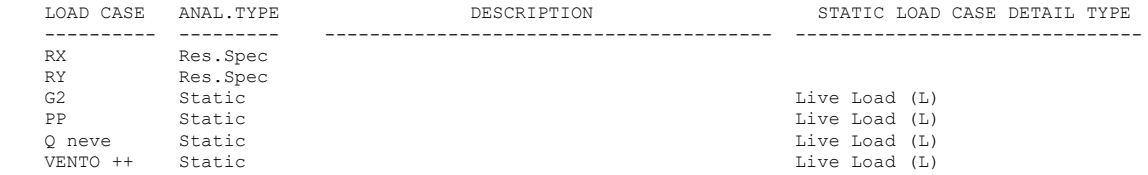

[Selected Load Combinations]

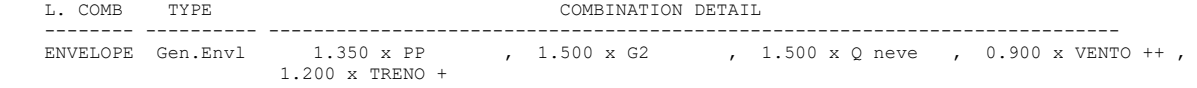

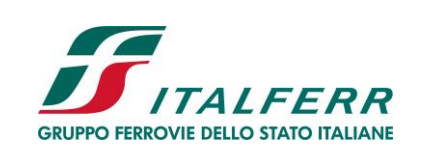

TRATTA DITTAINO- CATENANUOVA

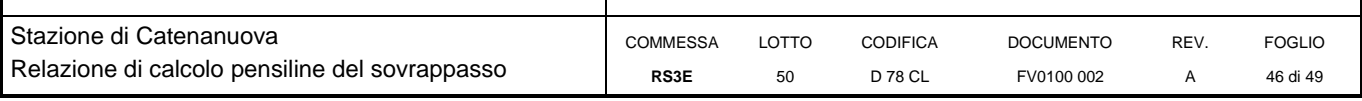

NODE DISPLACEMENT AND ROTATIONS DEFAULT PRINTOUT  $\qquad \qquad \qquad$  Unit System : kN , m  $\_$  , and the set of the set of the set of the set of the set of the set of the set of the set of the set of the set of the set of the set of the set of the set of the set of the set of the set of the set of the set of th

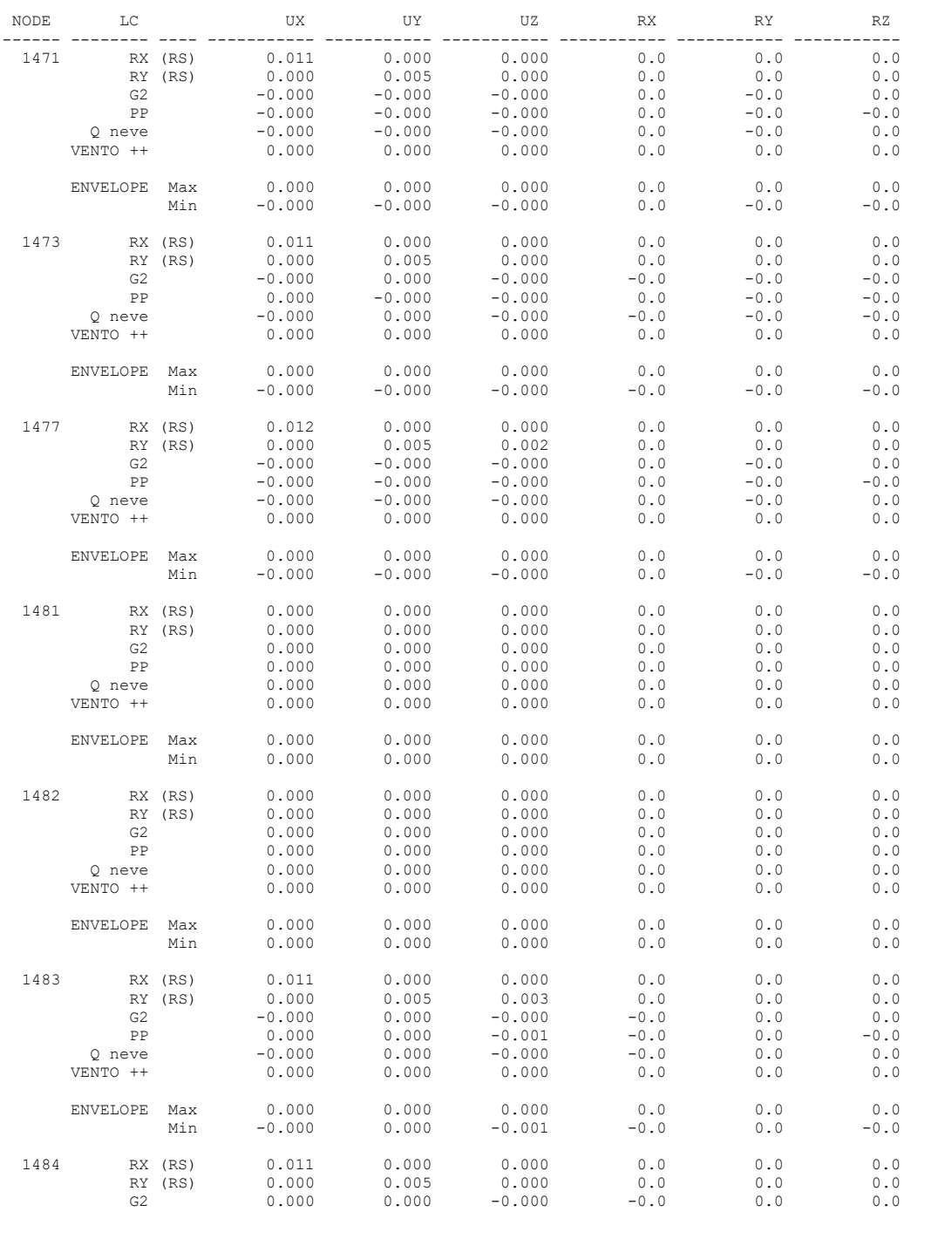

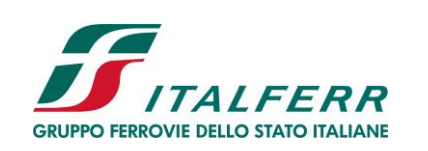

PROGETTO DEFINITIVO

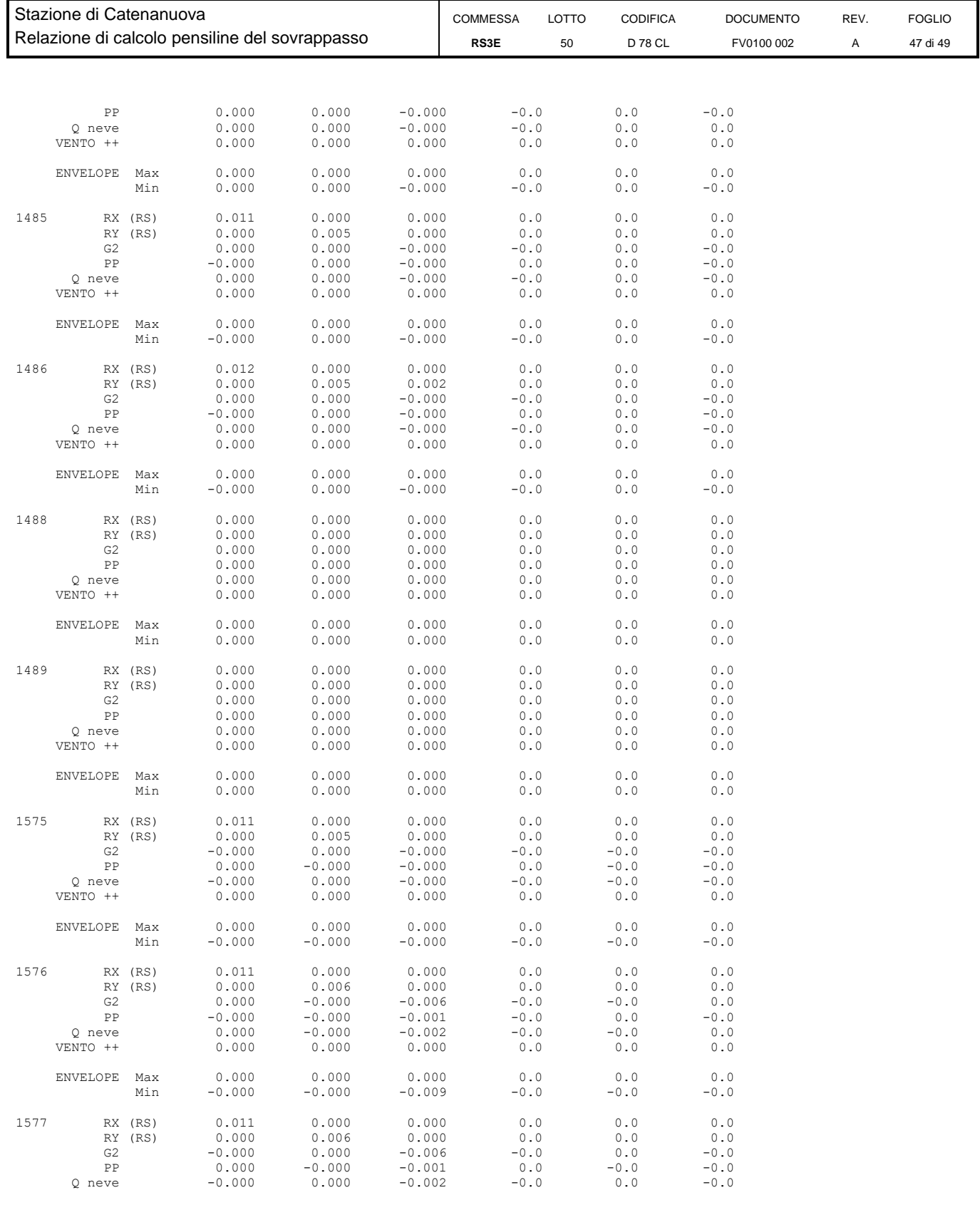

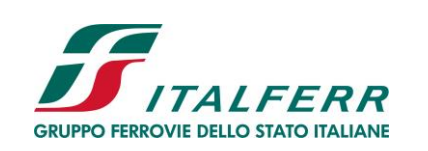

PROGETTO DEFINITIVO

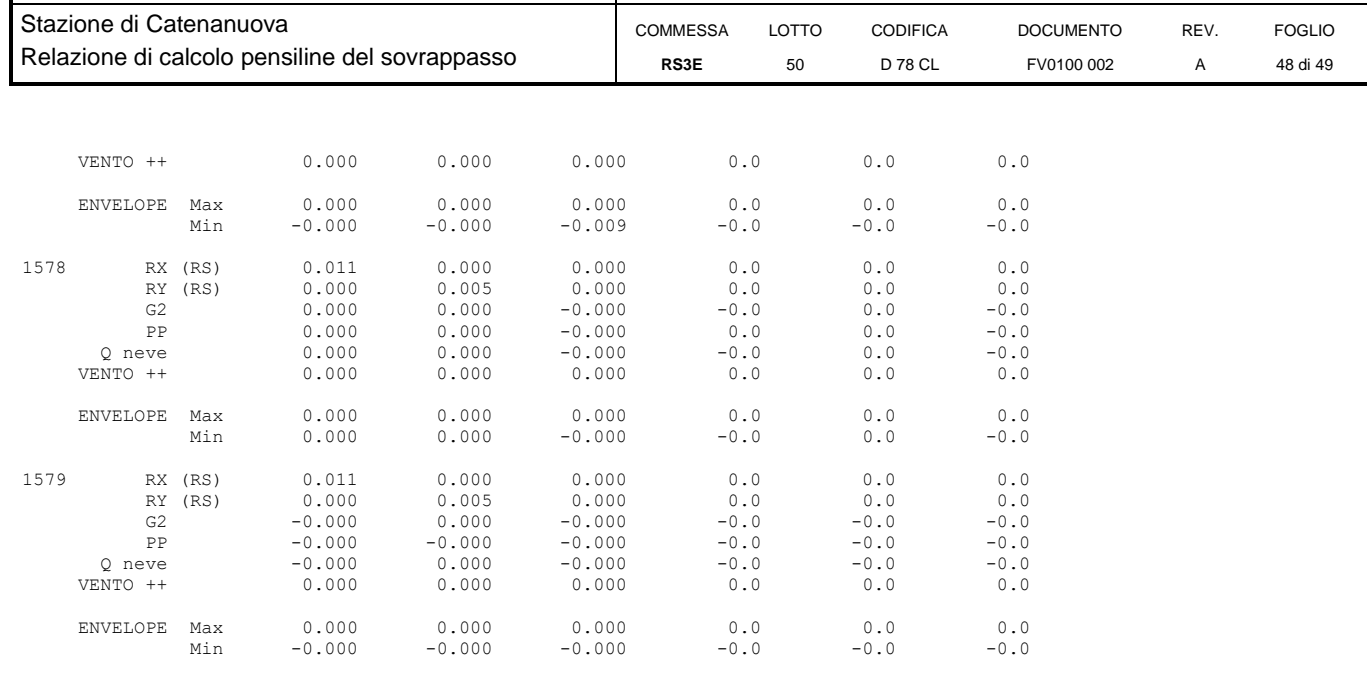

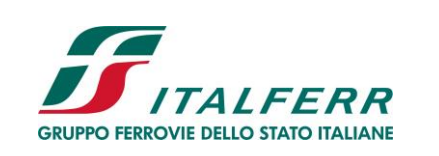

TRATTA DITTAINO- CATENANUOVA

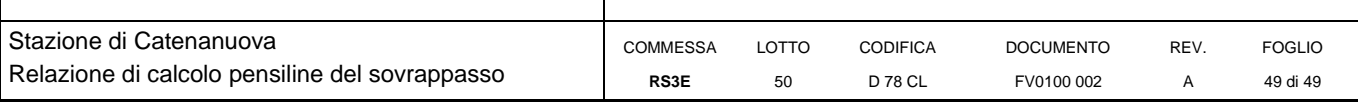

REACTION FORCES & MOMENTS DEFAULT PRINTOUT  $\hfill\blacksquare$ \_\_\_\_\_\_\_\_\_\_\_\_\_\_\_\_\_\_\_\_\_\_\_\_\_\_\_\_\_\_\_\_\_\_\_\_\_\_\_\_\_\_\_\_

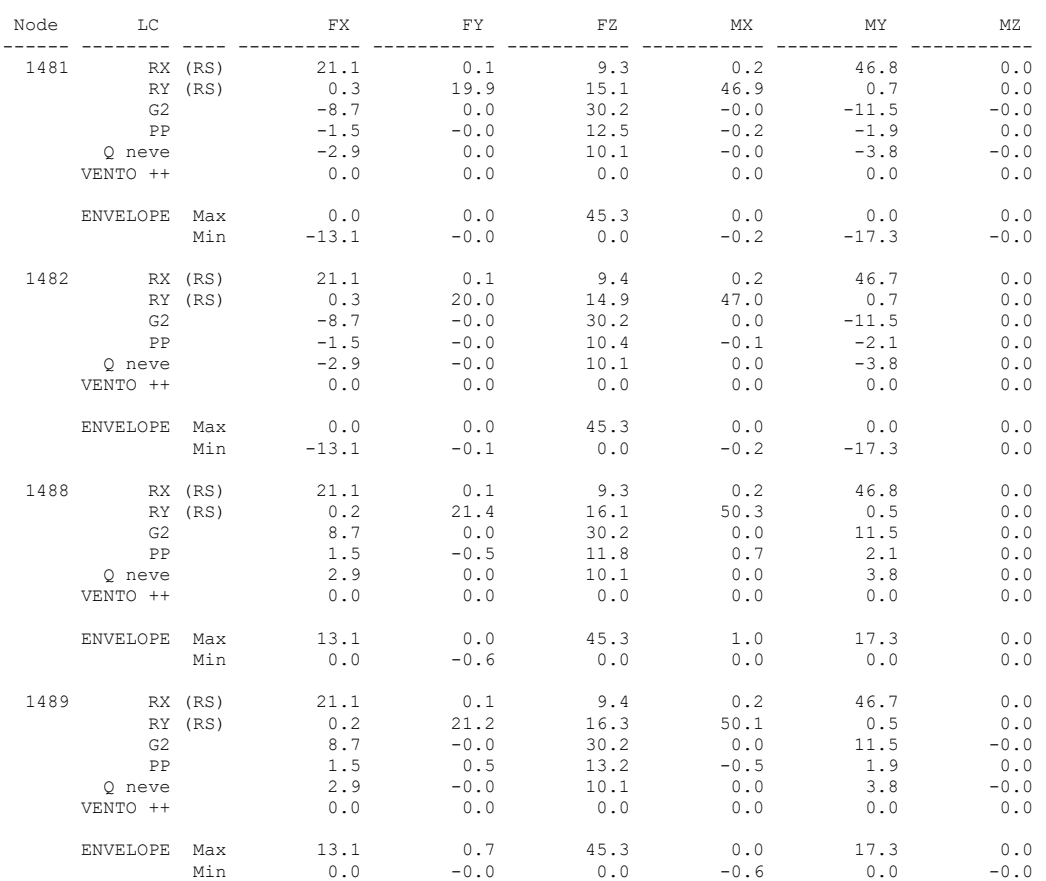

SUMMATION OF REACTION FORCES

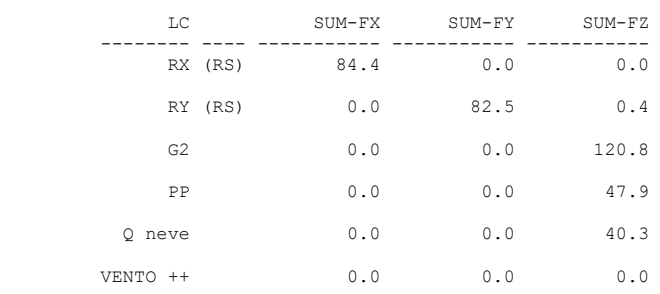